#### Intelligens elosztott rendszerek **2022. tavasz**

#### SZEMANTIKUS WEB

#### *Méréstechnika és Információs Rendszerek Tanszék*

1

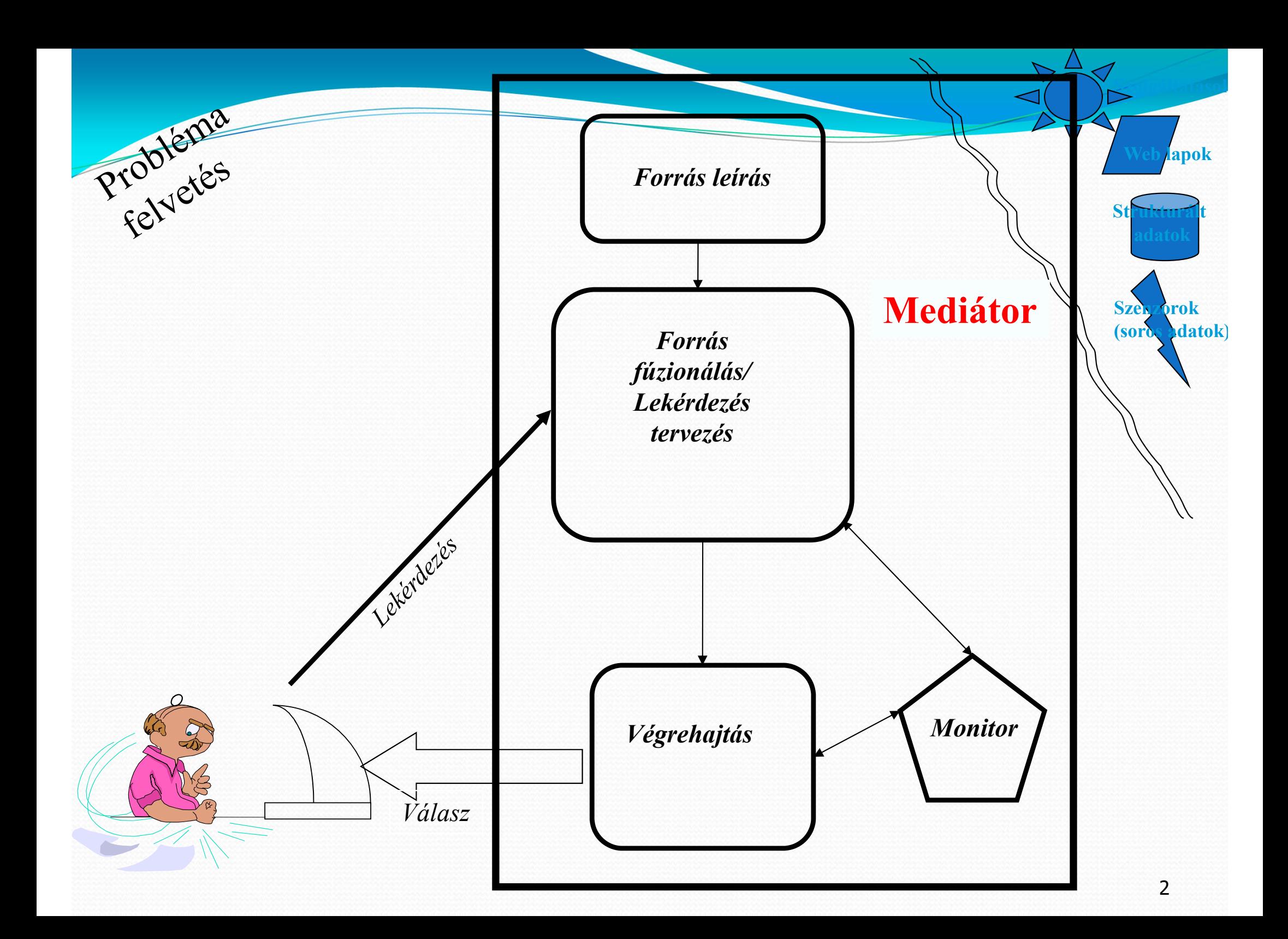

### A web napjainkban

- 0 Résztvev ő k dokumentumokat, adatokat publikálnak, URL címeket adva elérhet ővé teszik az információkat
	- Kapcsolódás, hivatkozás linkekkel
- O Integrációs próbálkozások: mashup oldalak (ad hoc)
	- Webszolgáltatások integrációja (eltérő API, logika, struktúra)
	- Adatgy űjtés kereső robotokkal (crawler programokkal)
	- . Újra és újra felfedezzük a "kereket"
- Ô Egészítsük ki a webet *standard* adatelérési módokkal: "Adatweb"

### Az adatok webje

- $\bullet$  Amire szükségünk van:
	- Publikáljuk adatainkat úgy, hogy felfedezhet őek legyenek a weben:
		- Standardizáljuk az adatok leírását, elérését
		- Dokumentumok eléréhez hasonló, de általános címzés: URI
	- . Az URI-kal elérhető forrásokat kapcsoljuk
		- És engedjük a hálózat hatását érvényesülni, ahogy mi is böngészünk a weben…

 $\bullet$  Példák: 2009 Semantic Technology Conference, San Jose, California, USA, June 15, 2009, Ivan Herman, W3C, ivan@w3.org

#### zes a web

#### $\Box$ olx Van Herman - Mozilla Firefox File Edit View History Bookmarks Tools Help  $X \oplus C \oplus C$ http://www.w3.org/People/Ivan/ ■☆ Y Yahoo W<sub>3</sub>C Ivan Herman My Work at W3C | Contact information | Short CV | Upcoming trips | Public presentations My Work at W3C I am Semantic Web Activity Lead: that is my main work at W3C. I am member of IW3C2 (International World Wide Web Conference Committee) (the committee coordinating the yearly WWW conference series), serving as a liaison for W3C, and of SWSA (Semantic Web Science Association), the committee responsible for the International Semantic Web Conferences series. As part of my work, I also participate in lots of outreach activities, and I regularly make presentations, tutorials, etc. You can consult my list of presentations for further details. **Contact information** Email: ivan@w3.org (sha1sum; 5ac8022dEf604 \_\_\_\_\_\_\_\_\_\_\_\_\_\_\_\_\_\_\_\_\_\_\_\_\_ Postal address: C/o Centre for Mathematics and Computer Sciences (CWI) Krunslage 413, P.O. Box 94079, 1090 GB Amsterdam, The Netherlan Phone numbers: phone: +31-20-5924163 mobile phone: +31-641044153 fax: +31-20-5924312 PGP/GPG: My GnuPGP key and signature is available on-line. FOAF: You can either extract a short FOAF information from this page, of consult my more complete, public FOAF file. Misc:

### va a munkahely linkre:

#### Centrum Wiskunde & Informatica | CWI - Mozilla Firefox

#### File Edit View History Bookmarks Tools Help

奇  $\mathfrak{c}$  $\bullet$   $\bullet$   $\bullet$  http://www.cwi.nl/

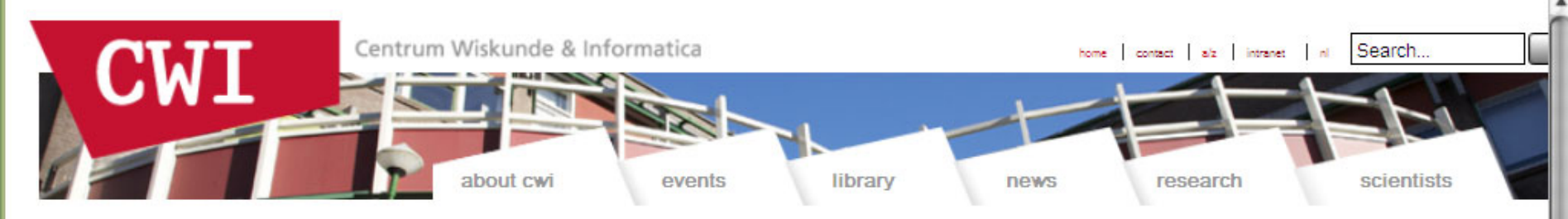

#### Centrum Wiskunde & Informatica

Centrum Wiskunde & Informatica (CWI) performs fundamental scientific research in mathematics and computer science. CWI transfers the acquired knowledge to society and industry. The institute's strategy for the period up to 2012 is to concentrate research on four broad, societally relevant themes:

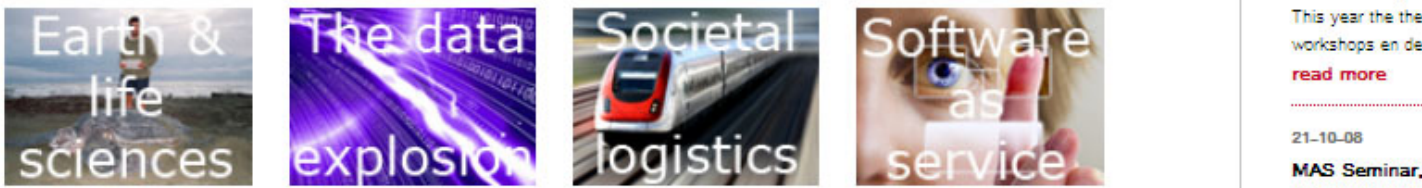

#### **News**

15-10-08

PhD defence Jarek Byrka

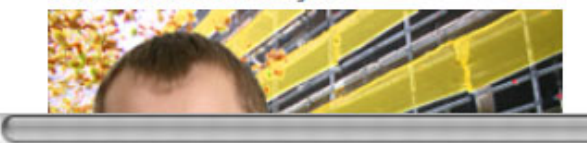

#### 22-09-08

#### Best Paper Award for SMIL State research

At the ACM DocEngineering Symposium in Sao Paulo, Brazil, from 16 till 19 September, CWI researchers Jack Jansen and Dick Bulterman received the Best Paper Award.

read more

#### Agenda

 $\boxed{\Box \bigstar \bullet \bullet}$   $\bullet$   $\boxed{\mathbf{Y} \bullet \mathsf{Y}$ ahoo

#### 18-10-08

Science Day at the Science Park Amsterdam

At Science Day the Science Park Amsterdam will be open for This year the theme of Science Day is 'Crack the code'. CWI workshops en demonstrations within this theme for every age

Q

 $\Box$ FIx

٠

MAS Seminar, speaker Svetlana Dubinkina

Two speaker session

Tea starting at 10.00

Room: M279

Speakers:

1. Svetlana Dubinkina, CWI MAS 1, tba

2. James Glazier, University of Indiana Bloomington, tba

read more

28-10-08

MAS Seminar, speaker Peter Sonneveld

#### Weblapok értelmezése

- $\bullet$  A felhasználók megértik, hogy <sup>a</sup> link egy munkahely honlapjára mutat
- $\bullet$ Tudjuk értelmezni, hogy ez egy kutatóhely leírása
- *Ami hiányzik az "adatok webjének" építéséhez:*
	- *jelentéssel kiegészített, értelmezhető linkek*

Tehát bővítsünk:

- Adjunk <sup>a</sup> linkekhez kiegészítő információt, címkézzük fel őket
- A címkék legyenek géppel értelmezhetőek
	- Kategorizálás
	- ۵ Esetleg következtetés

#### Adatok hálója

- Az adatok webje:
	- Használjunk URI‐kat adatok és (nemcsak) dokumentumok publikálására
	- Kapcsoljuk össze az adatokat
	- Jellemezzük/osztályozzuk <sup>a</sup> linkeket információk hozzáadásával
	- Használjunk standard technológiákat
	- *Ez a szemantikus web alapja*

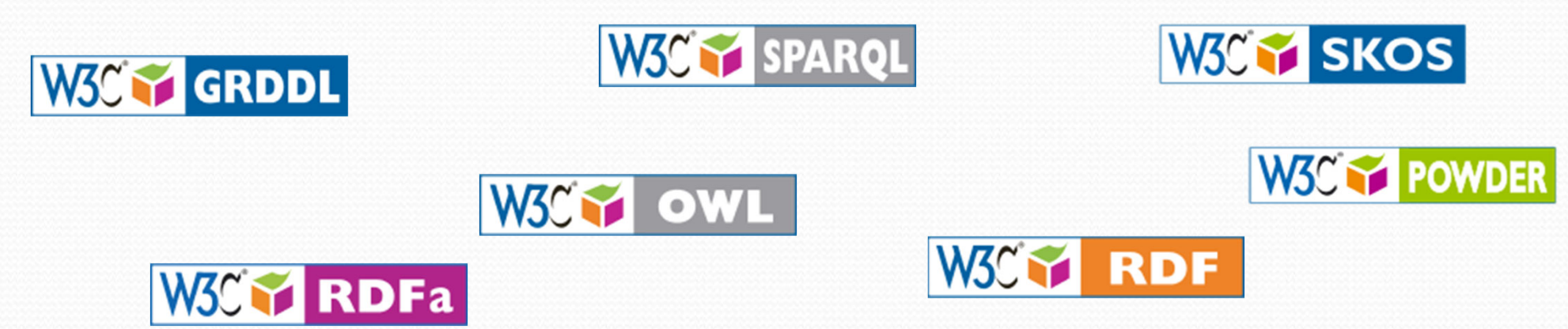

# Példa: könyvesbolt adatai

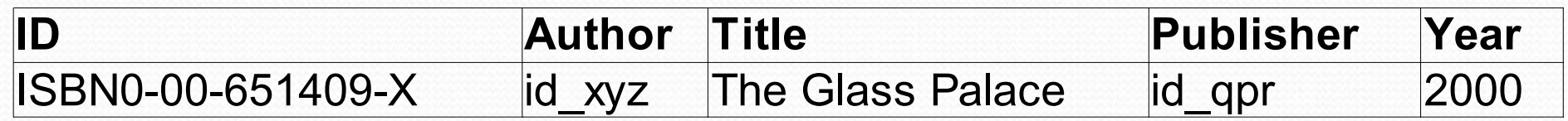

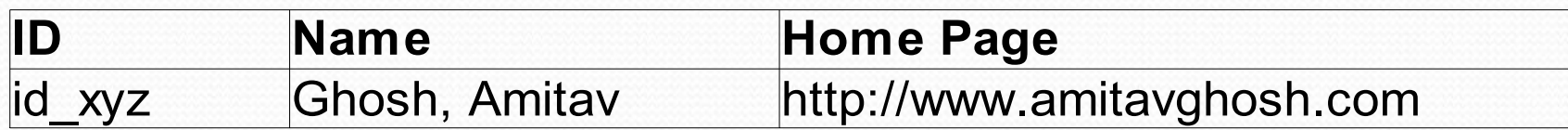

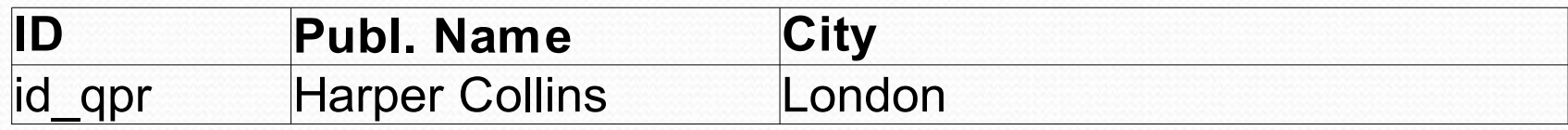

### Adatok exportálása relációkként

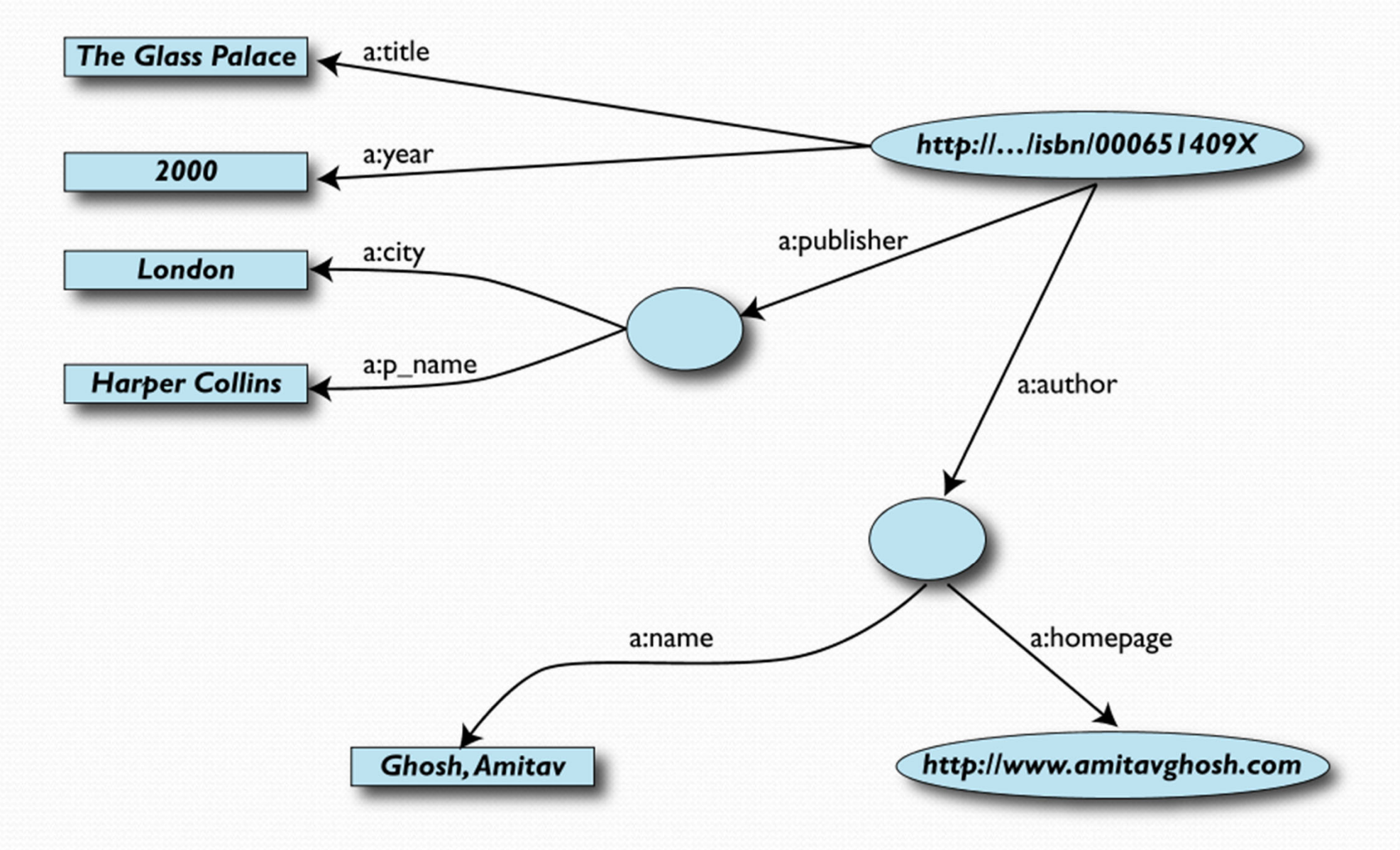

#### Egy másik könyvesbolt adatai

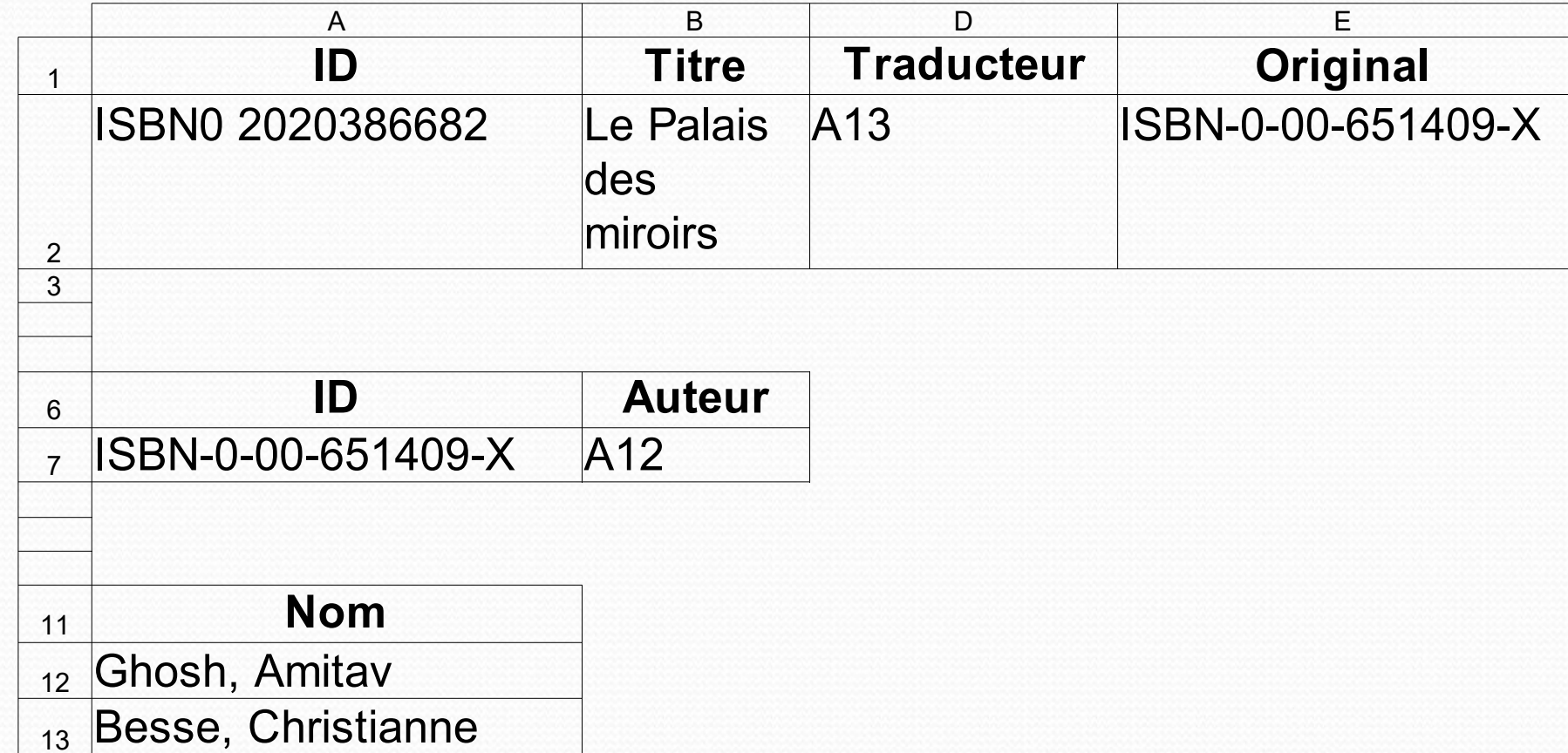

#### A második könyvesbolt adatainak exportja

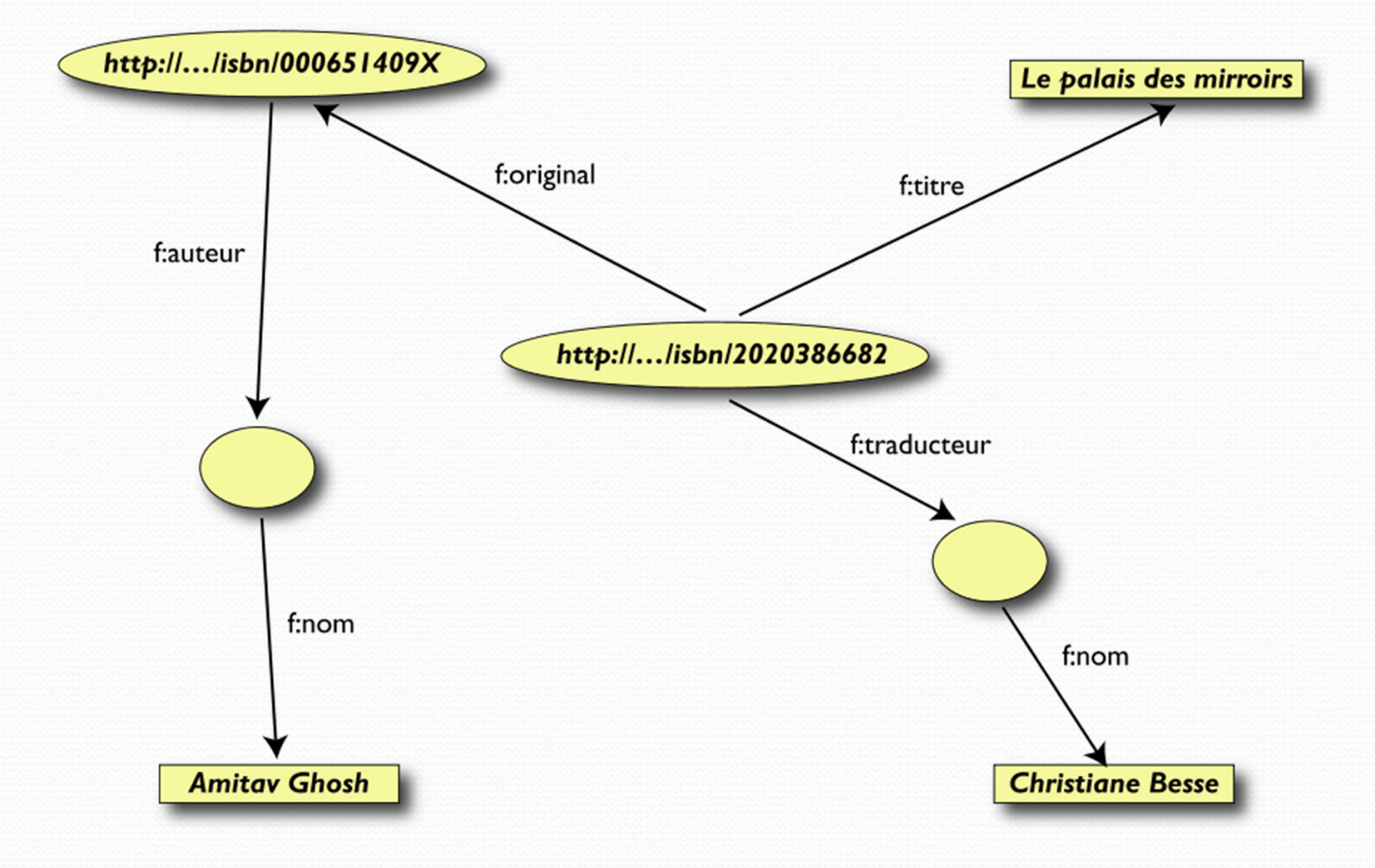

### Kapcsoljuk össze az adatokat

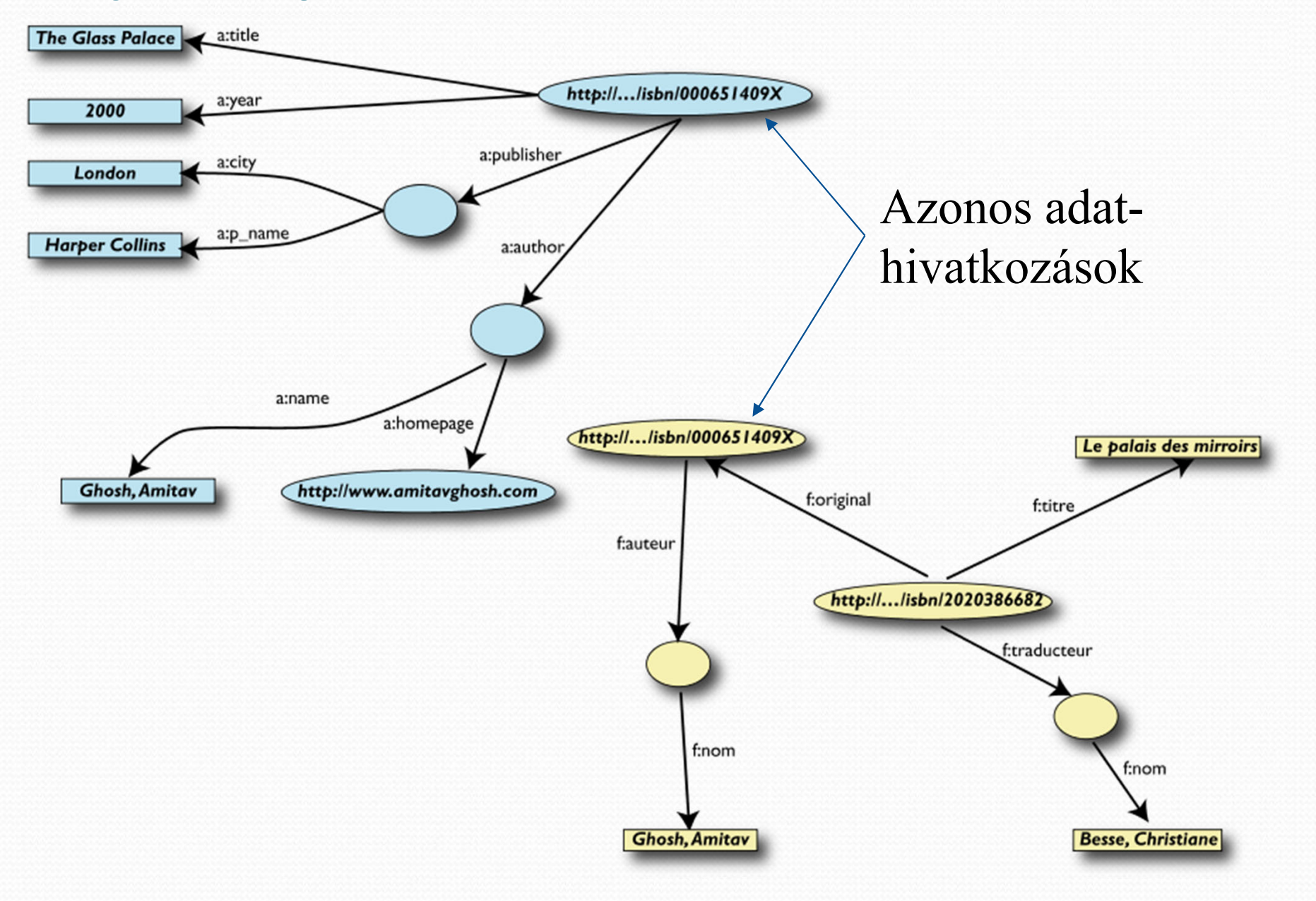

#### Amennyiben identikusak az elemek:

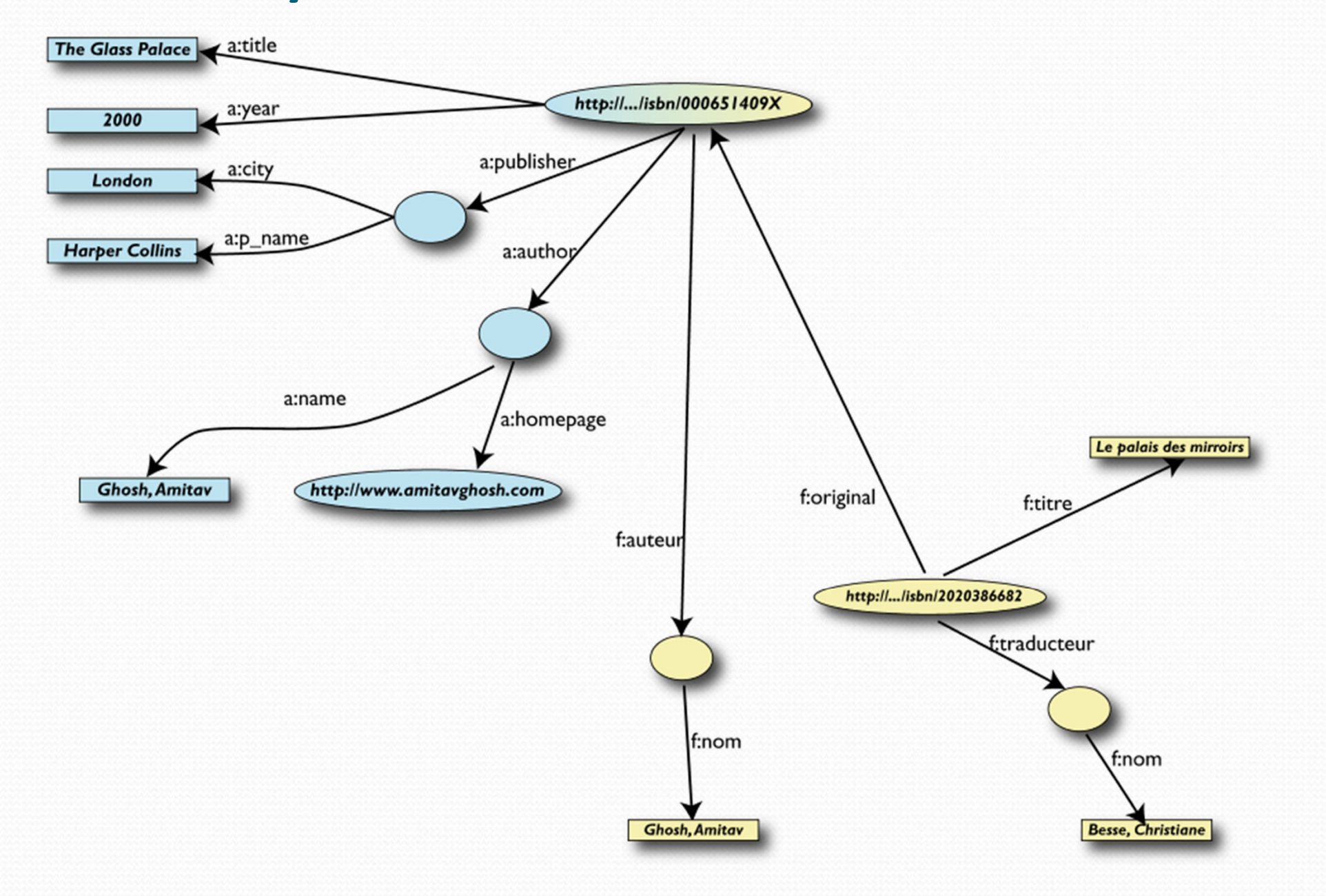

### Írjunk lekérdezéseket a kapcsolatokon keresztül:

 Az első könyvesbolt adatai kiegészíthető például az eredeti könyvre vonatkozó információkkal

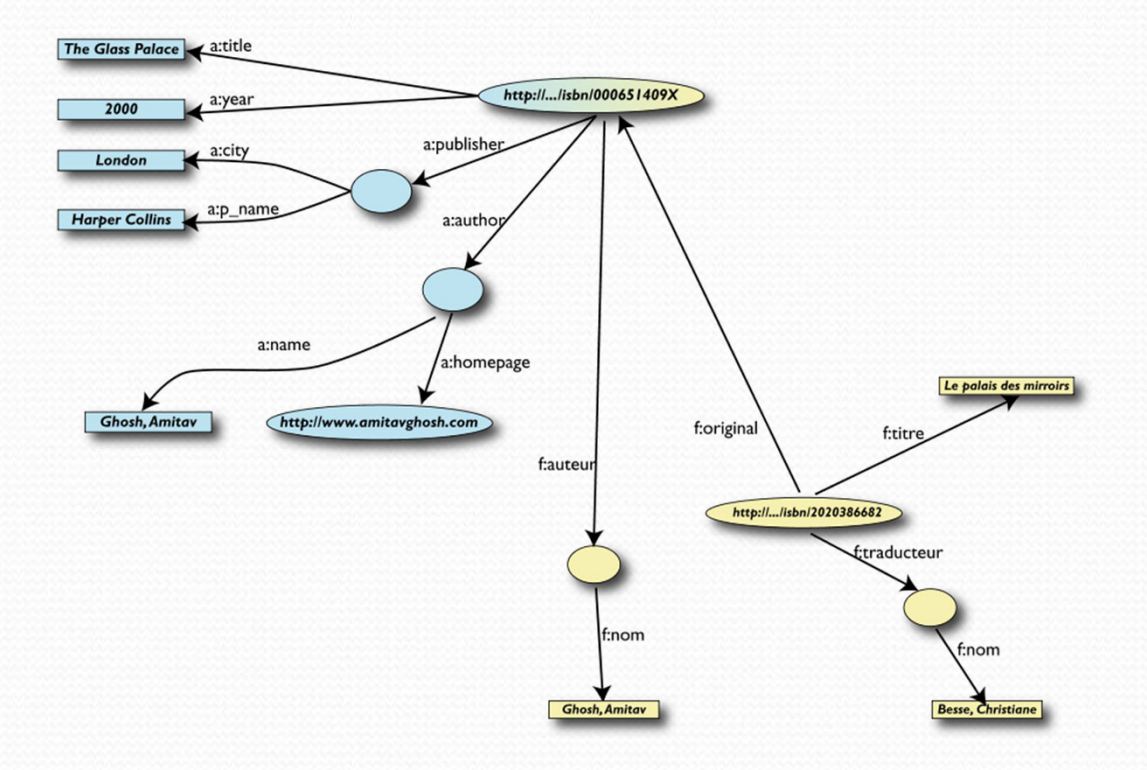

# További kapcsolatok is felfedezhetőek…

- O Vélhet ően az **a:author** és az **f:auteur** azonos elemre mutat
- O Automatikus összekapcsoláshoz: adjunk további információt a leíráshoz
	- **a:author** legyen azonos **f:auteur** er őforrással
	- Mindkettő személyt azonosít
	- Ilyen fogalmakat már a webes közösség definiált:
		- egy "Person" elem azonosítható a nevével és a honlapjával
		- Használjuk ezt kategóriaként

### Adatháló kiegészíthető, lekérdezhető

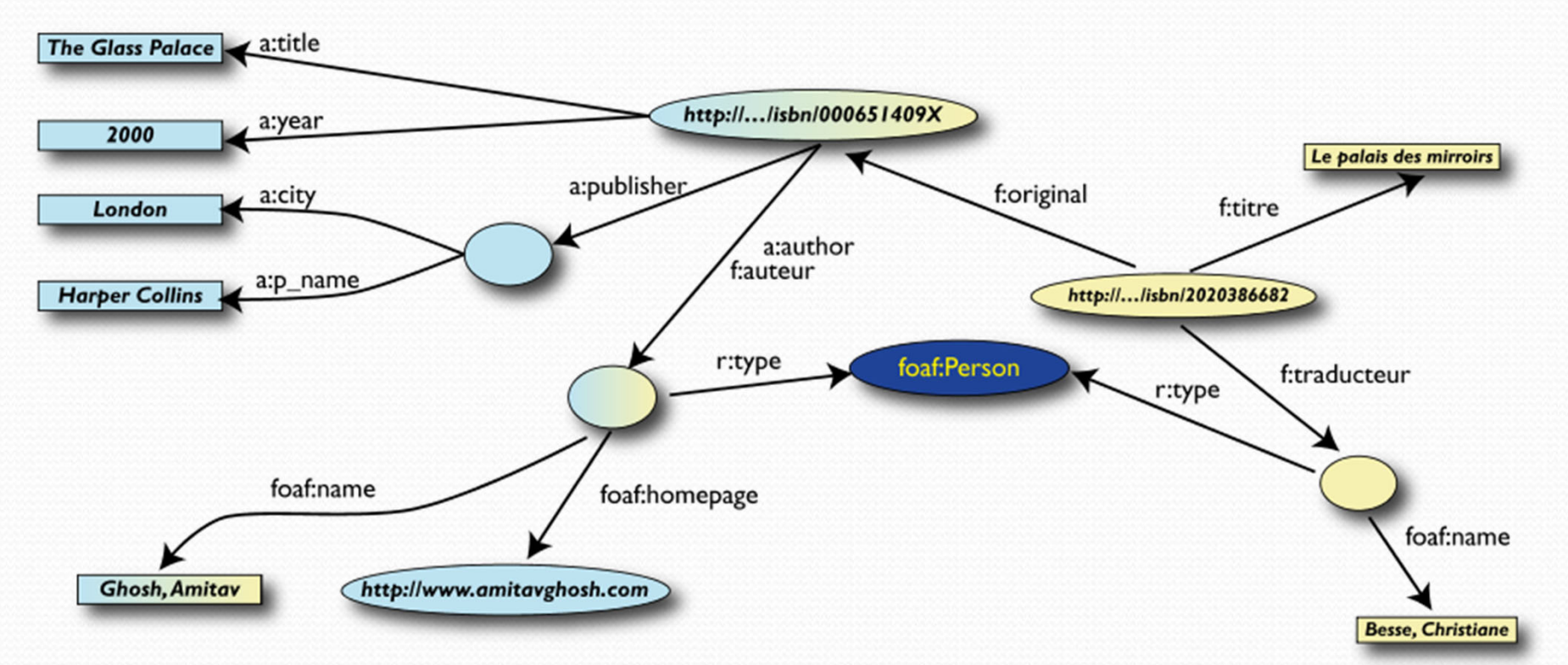

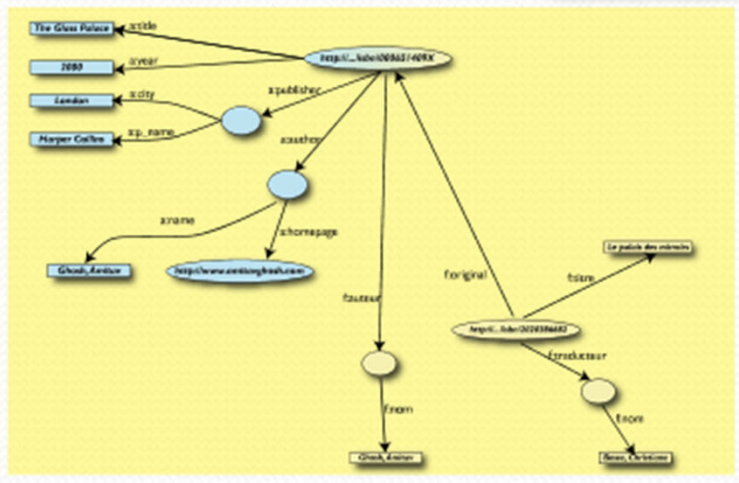

### Bővítés újabb adathalmazokkal

- Például a "Person" típus esetén, használhatóak a Wikipédia adatai:
	- .) pl., a "<u>dbpedia</u>" projekt már feldolgozta a Wikipédia adatait

### Összekapcsolás Wikipedia adatokkal

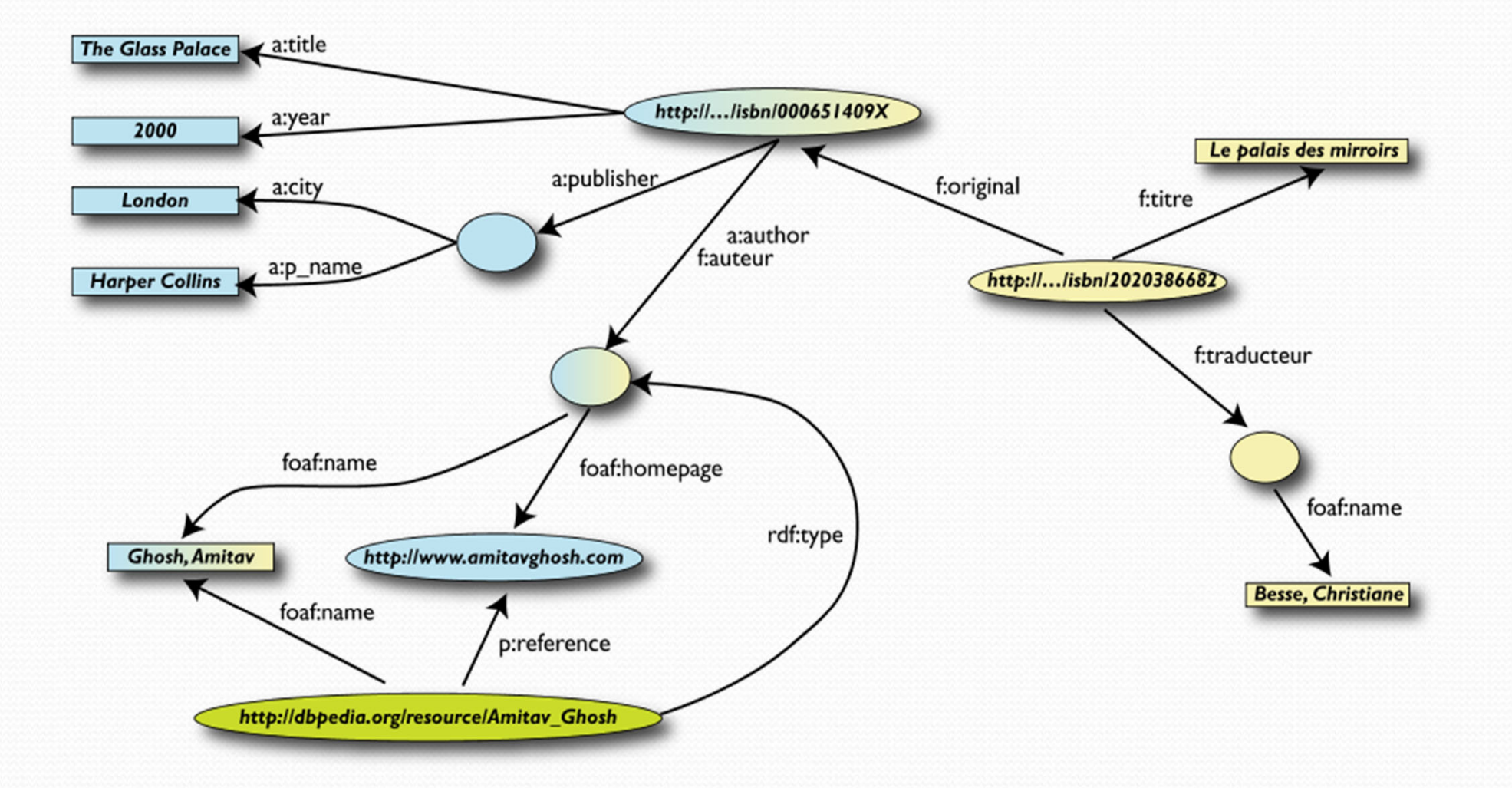

### Összekapcsolás Wikipedia adatokkal

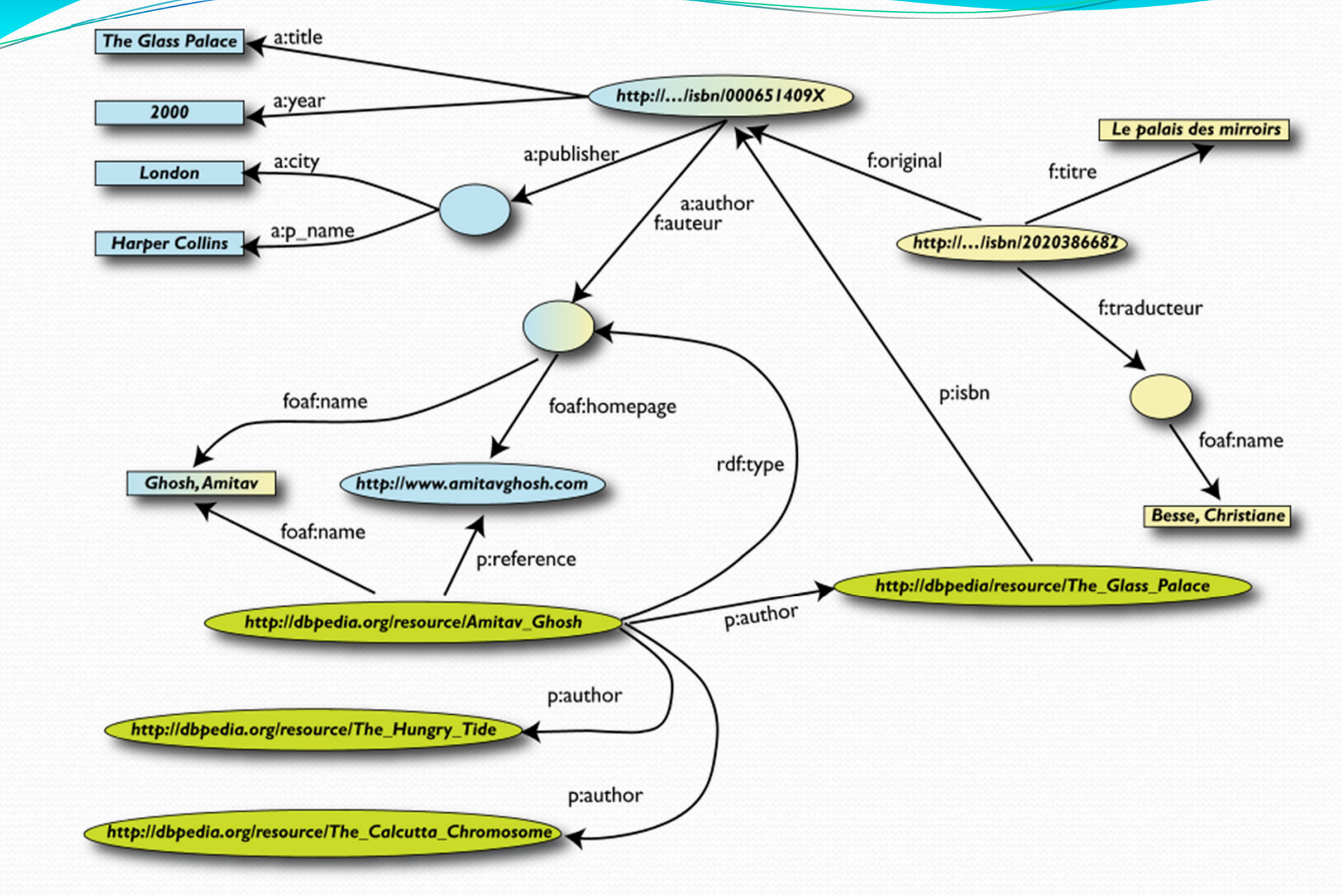

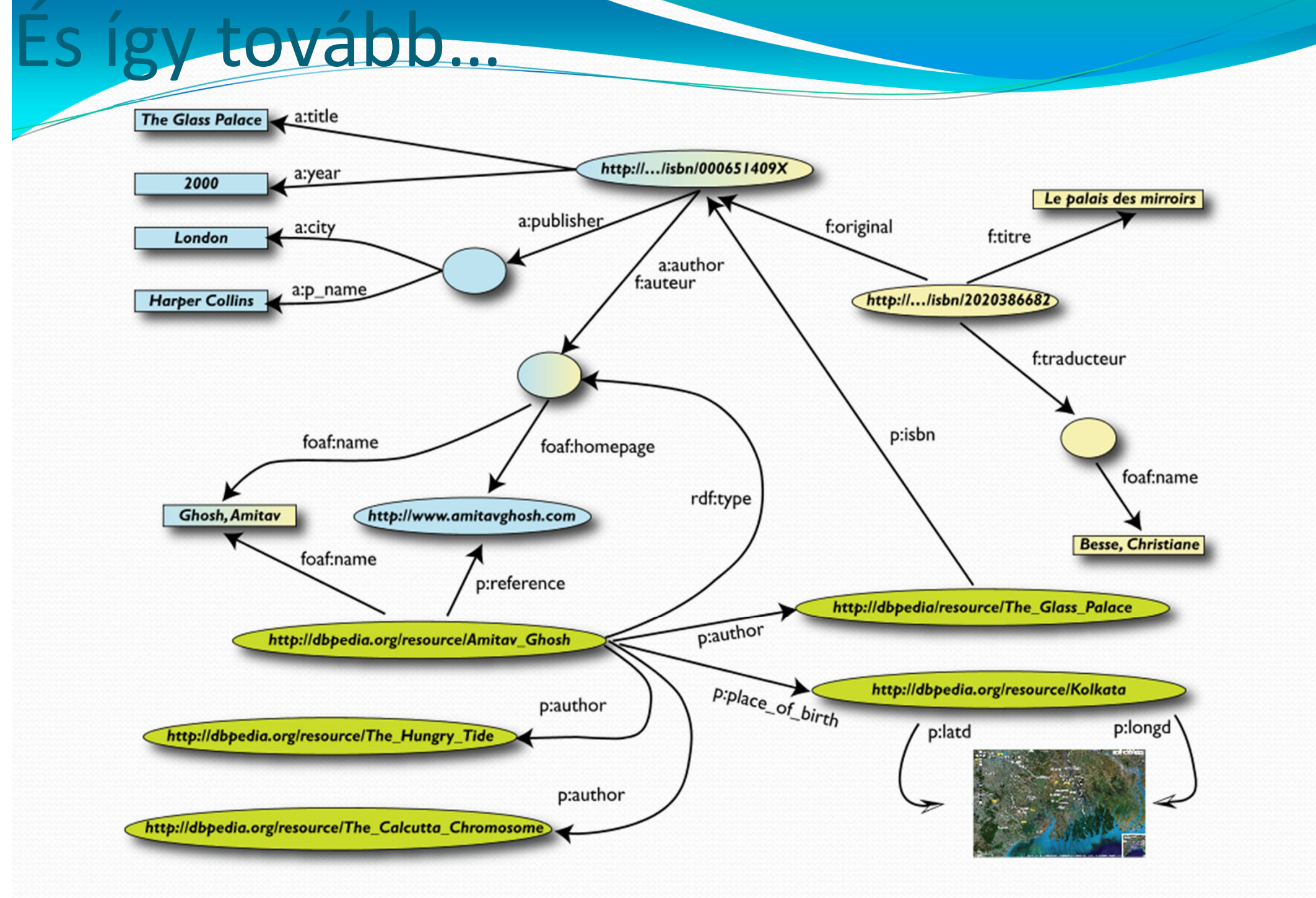

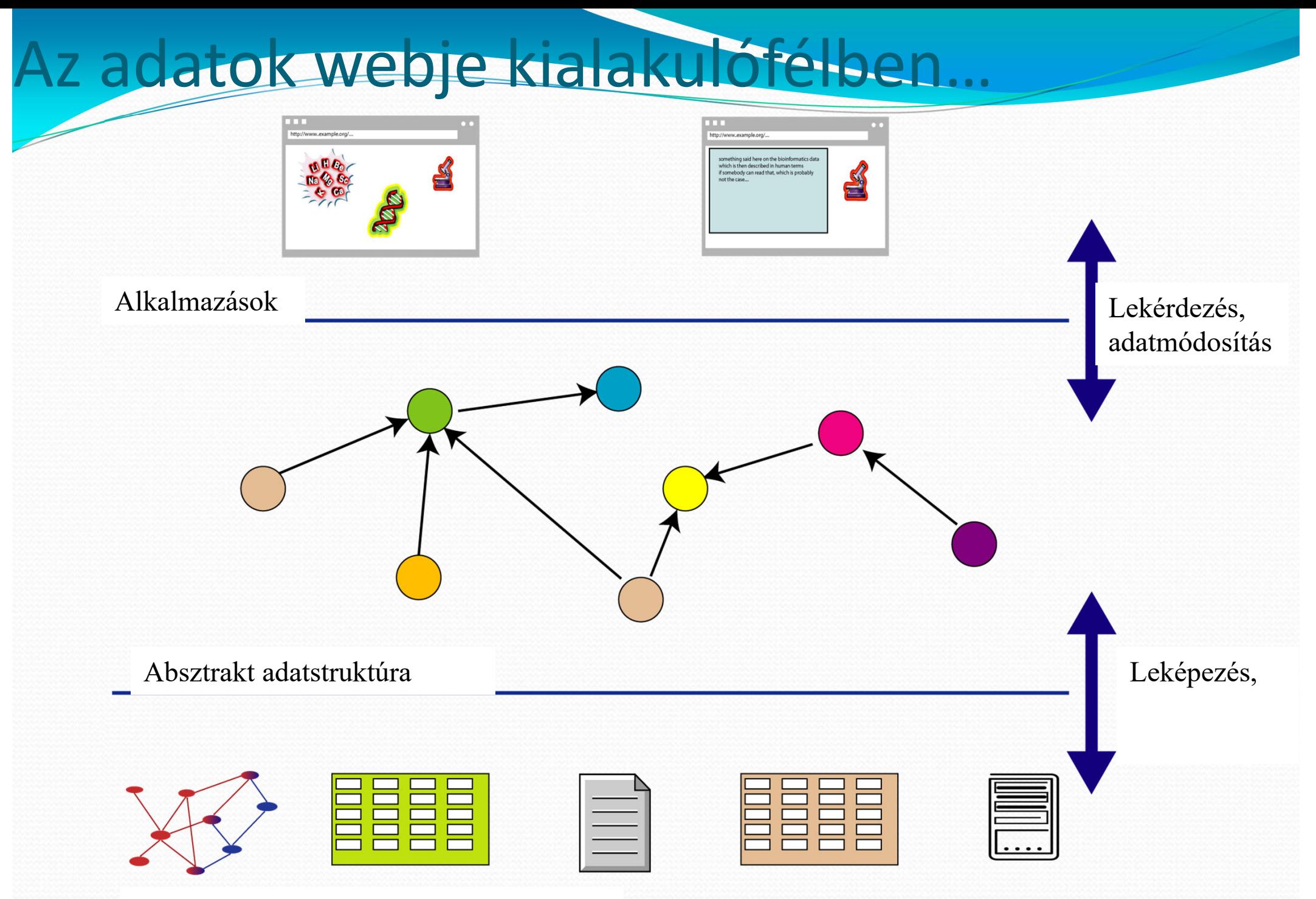

Forrás adatok különböző formátumokban

### Szemantikus Web

- A szemantikus web alkalmas megközelítés, megfelel ő nyelvekkel, eszközökkel támogatja az intelligens információs rendszerek fejlesztését az elosztott információs környezetben.
- A SzW alapja a hagyományos web hálózat, így egyáltalán nem nyilvánvaló, hogy alkalmas a feladatra.
- A SzW technológia lehet őséget teremt az ágens alapú intelligens megoldások felhasználására a web területen.

#### A Szemantikus Web eredete

• Tim Berners ‐Leeeredeti 1989 ‐es WWW javaslata a Web‐et információ menedzselő funkciókkal ellátott objektumok kapcsolataiként jellemzi.

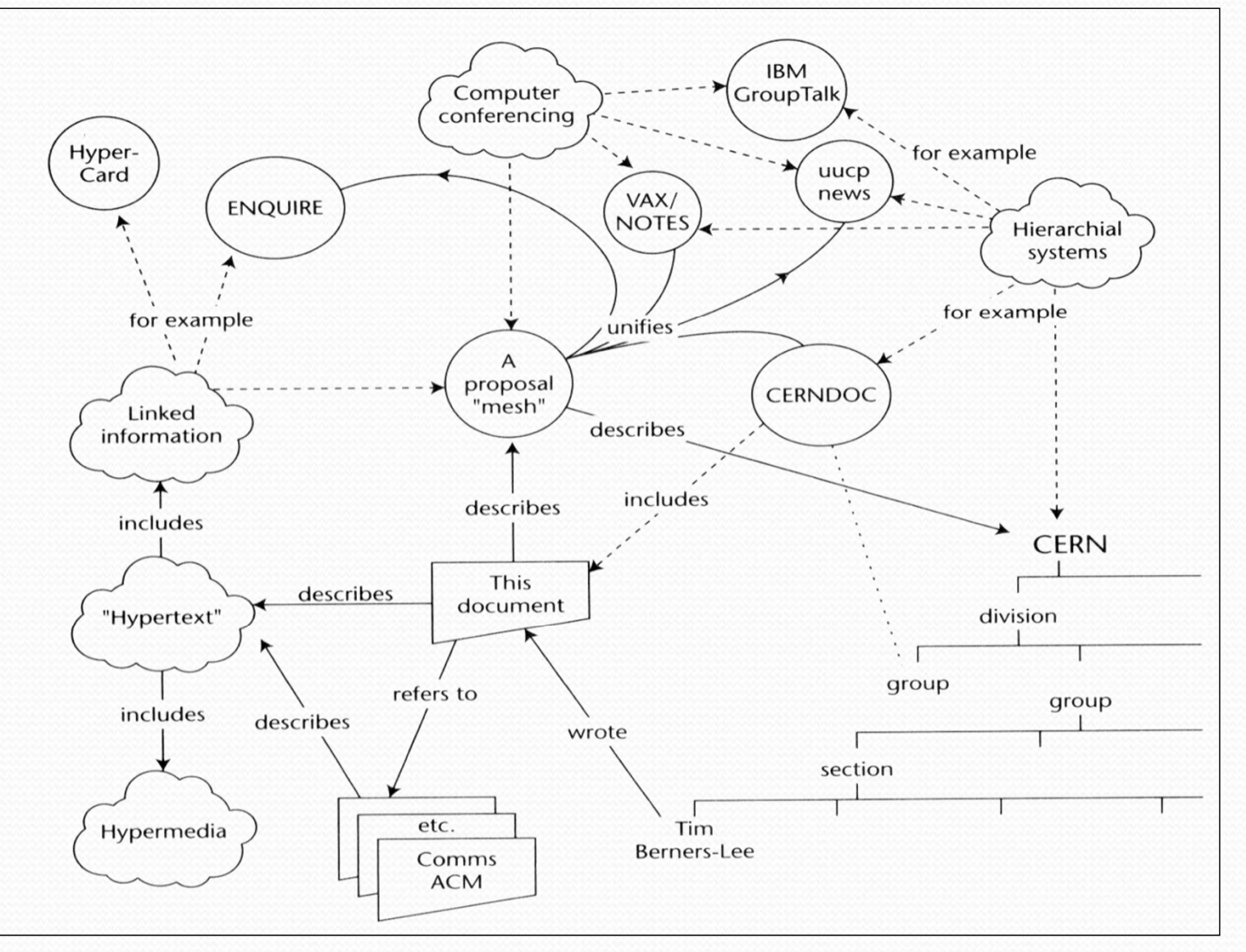

**http://www.w3.org/History/1989/proposal.html**

#### W3C szervezet célkitűzései

• Megközelítés – számítógépek jobb kihasználtságának biztosítása:

*"A szematikus web egy kiterjesztése a jelenlegi web-nek, amelyben az információknak jól definiált jelentést adhatunk, lehet* ő*vé téve a gépek és felhasználók jobb együttm* ű*ködését.."* -- Berners-Lee, Hendler and Lassila, The Semantic Web, Scientific American, 2001

• A jelenlegi web *tárol* dolgokat, míg a szemantikus web képes *m űködtetni* dolgokat.

#### TBL szemantikus web felépítése

"A szemantikus web elérhetővé teszik <sup>a</sup> tudást, mint <sup>a</sup> web <sup>a</sup> hipertext-et -- Tim Berners-Lee

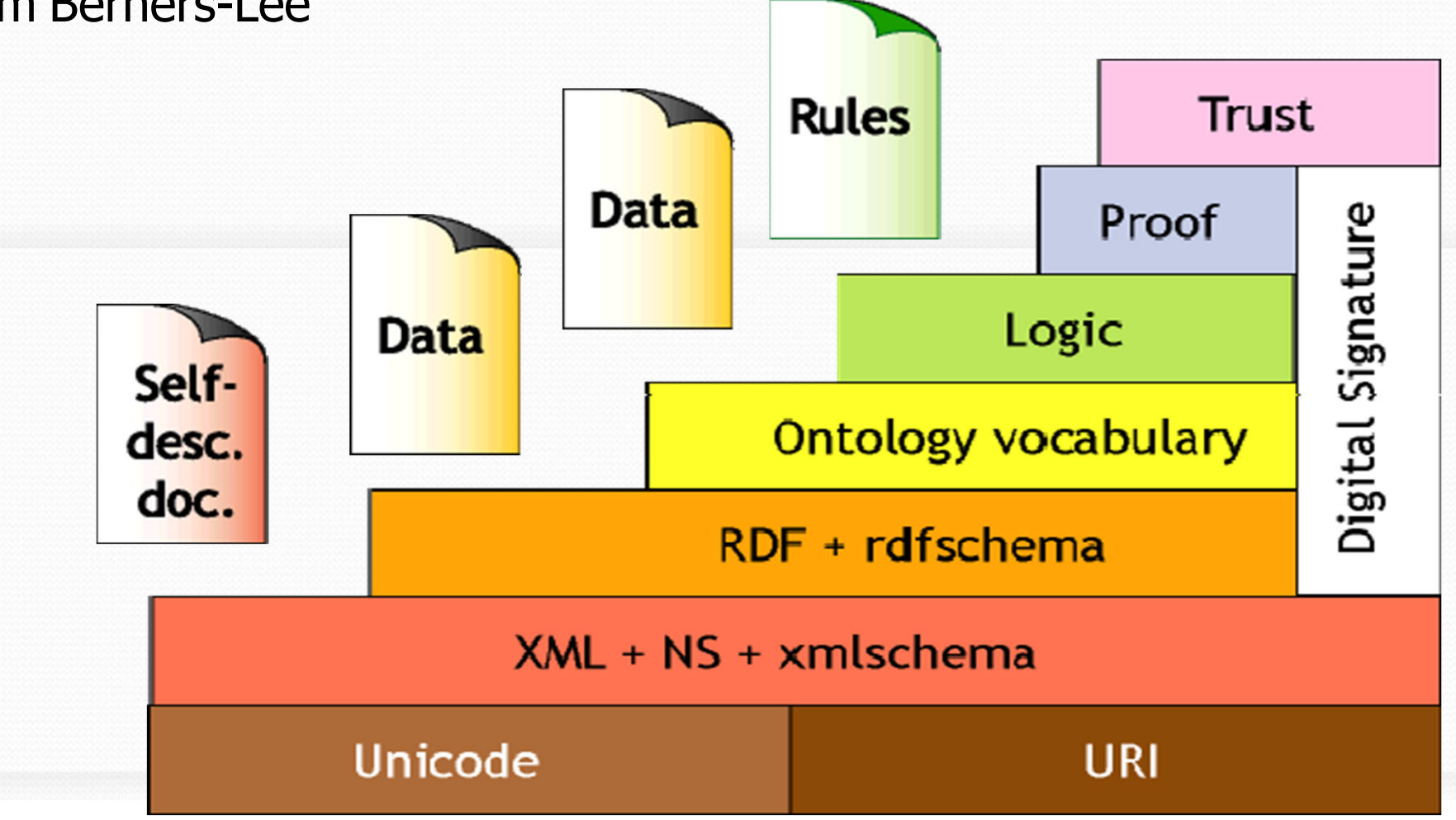

### Dokumentumok

#### $\bullet$ **RDF Primer**

- URI: http://www.w3.org/TR/rdf-primer
- $\bullet$  **OWL Guide**
	- URI: http://www.w3.org/TR/owl-guide/
- $\bullet$  **RDF Test Cases**
	- URI: http://www.w3.org/TR/rdf-testcases/

#### $\bullet$ **RDF: Concepts and Abstract Syntax**

● URI: <u>http://www.w3.org/TR/rdf-concepts/</u>

#### $\bullet$ **RDF szemantika**

- Ο URI: http://www.w3.org/TR/rdf‐mt/
- Precíz, gráfokon alapuló szemantika

#### $\bullet$ **RDF/XML szintaxis**

• URI: http://www.w3.org/TR/rdf-syntax-grammar/

#### $\bullet$ **RDF Vocabulary Description Language (RDF Schema)**

• URI: http://www.w3.org/TR/rdf-schema/

#### $\bullet$ **Semantic Web/RDF Interest Group**

- Vitafórum, alkalmazások
- URI: http://www.w3.org/RDF/Interest

#### $\bullet$ **RDF Logic**

- $\bullet$ Nyilvános levelezési lista részletesebb szakmai vitákhoz
- ۸ URI: http://lists.w3.org/Archives/Public/www‐rdf‐logic/

#### $\bullet$ **Annotation and Collaboration**

- $\bullet$ Nyilvános levelezési lista RDF‐alapú annotációs rendszerekr ől
- Ŏ URI: http://lists.w3.org/Archives/Public/www‐annotation/

#### $\bullet$ **W3C Semantic Web Home page**

• URI: http://www.w3.org/2001/sw/

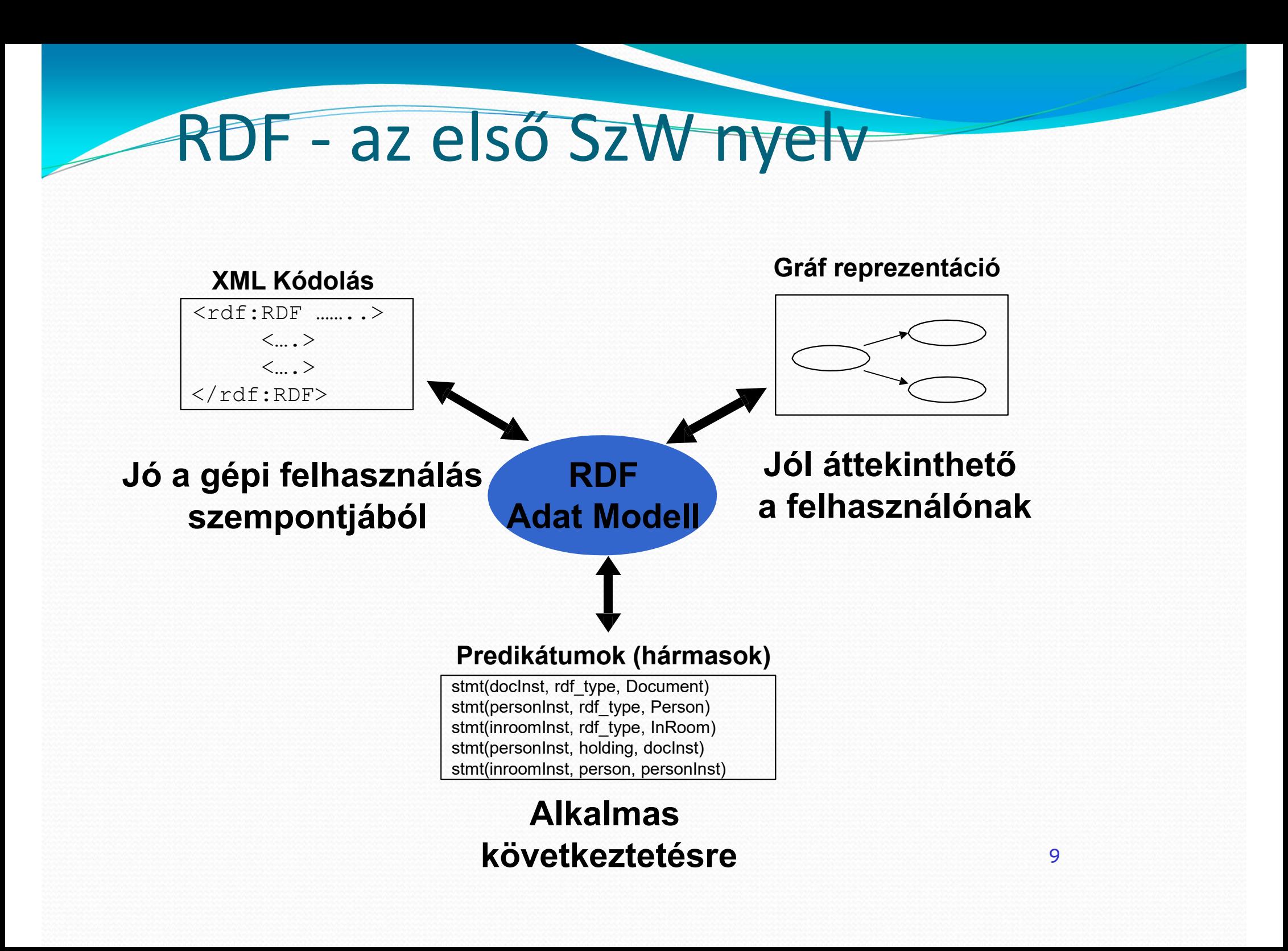

### Egyszerű RDF példa

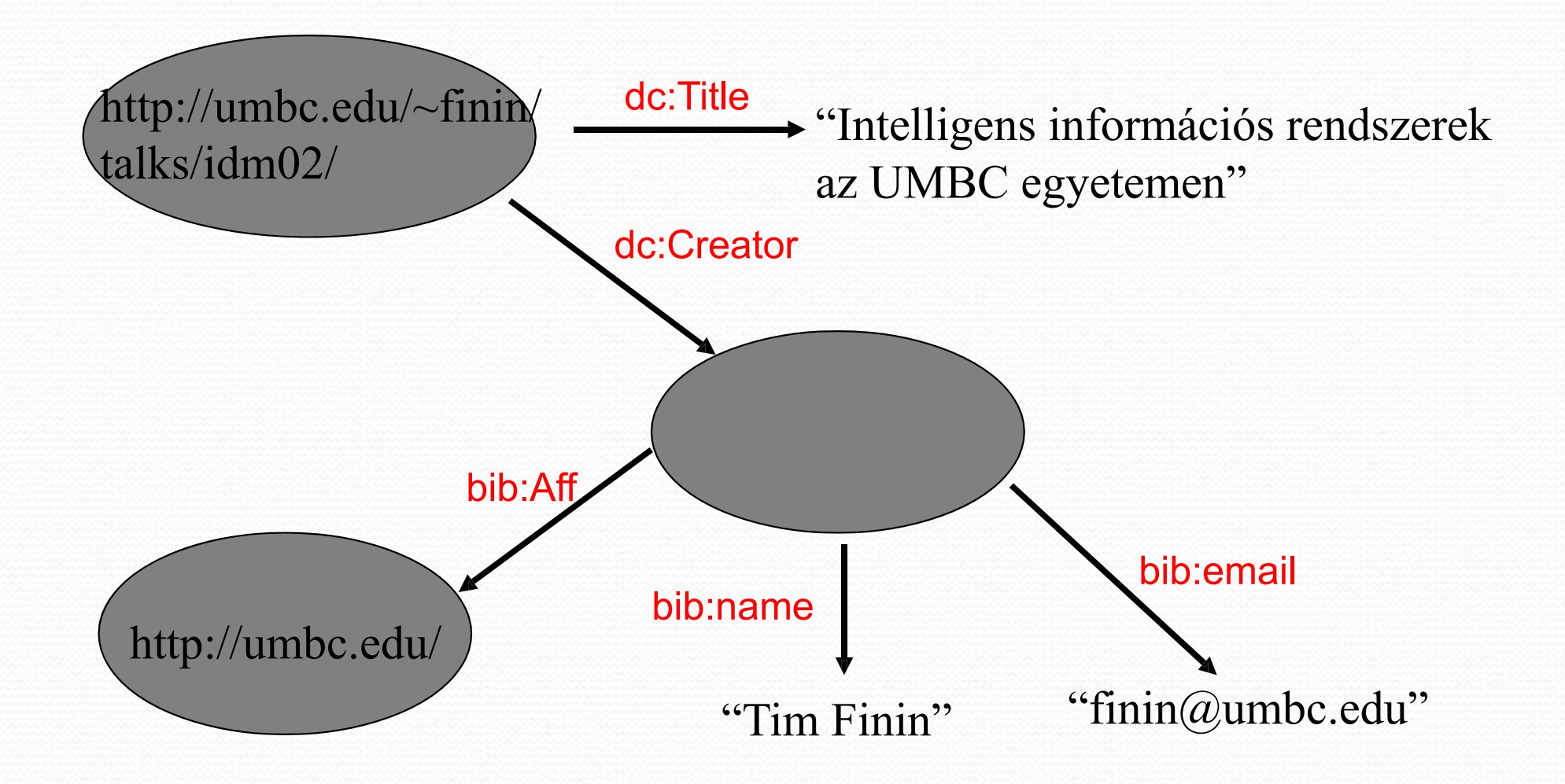

### A példa XML szintaxissal

- <rdf:RDF xmlns:rdf="http://www.w3.org/1999/02/22-rdf-syntax-ns#" xmlns:dc="http://purl.org/dc/elements/1.1/"
	- xmlns:bib="http://daml.umbc.edu/ontologies/bib/">
- <description about="http://umbc.edu/~finin/talks/idm02/">
- <dc:title>Intelligent Information Systems on the Web and in the Aether</dc:Title>
	- <dc:creator>
		- <description>
			- $\leq$ bib:Name>Tim Finin $\leq$ bib:Name>
			- $\le$ bib:Email>finin@umbc.edu $\le$ /bib:Email>
			- <bib:Aff resource=http://umbc.edu/>
		- </description>
- </dc:Creator>
- </description>
- $\langle rdf$ :RDF>

### Hármasokat alkalmazó

### reprezentáció

- RDF kifejezések leírhatóak hármasokkal:
- <alany> <állítmány> <tárgy>

Megengedett szintaxis: <URI><URI><URI><URI><URI><string>

### RDF tervezési szempontok

- Egyszerű adatmodell
- Formális szemantika és egyszerű következtetési lehetőségek
- Bővíthető URI
- XML alapú szintaktika (is)
	- –XML séma adattípusok
- Bárki megfogalmazhat állításokat az erőforrásokról

# Alapelvek (1/2)

- Külön értelmezhetően definiálva
	- –Modell struktúra (RDF gráf)
	- $-$  Interpretációs szemantika (vonzatok)
	- Szintaktikák (XML, TN, N3, ...)
- Mindössze két alap adattípus
	- URI/URIref: minden URI‐val azonosított
	- Literálisok
		- String vagy más XSD adattípus

## Alapelvek (2/2)

- Integrálható a webes információkkal
	- XML séma adattípusok
	- Referenciák http elérésű információkhoz
- Nyílt világ feltételezés
	- – Bárki megfogalmazhat állításokat bármilyen erőforráshoz
	- –Nem garantált a teljesség
	- –Nem garantált a konzisztencia

### Alapelemek

- Gráf adatmodell
- URI alapú szótárak
- Adattípusok
- Literálisok
- XML szerializációs szintaktika
- Egyszerű tények leírása
- Következtetés

### Graph adatmodell

- •Hármasok : alany, állítmány, tárgy
- Kifejezések: hármasok gyűjteménye

Predicate Subject Object
### Példa

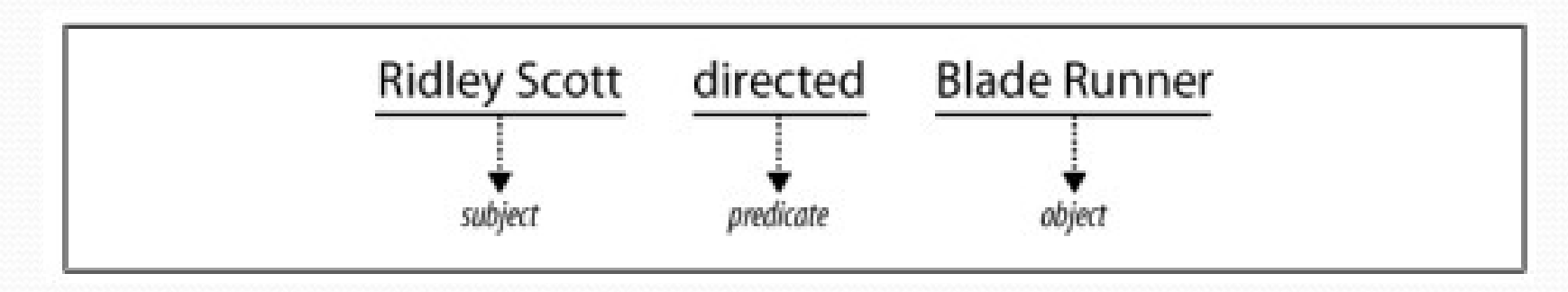

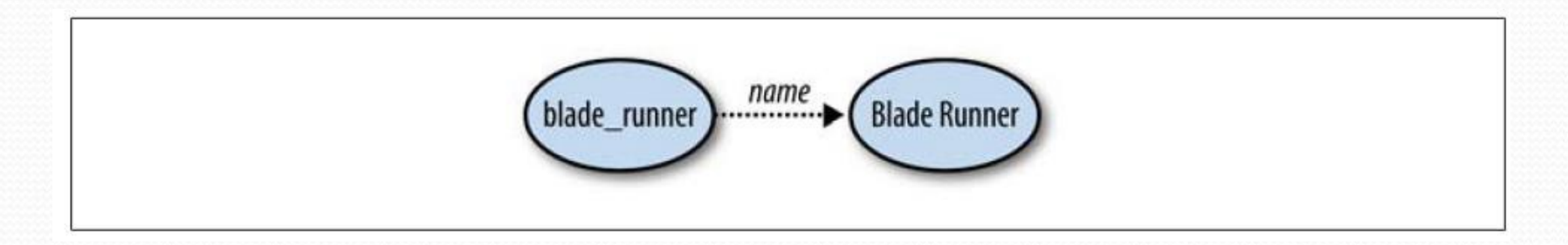

### Terminológia és kényszerek

- Alany és tárgy a csomópontok
- $\bullet$ Állítmány és tulajdonság szinonimák
- Különleges meg nem nevezett csomópontok: üres csomópontok
- Alany: URI referencia vagy üres csomópont
- •Állítmány: URI referencia
- Tárgy: URI referencia, literális, üres csomópont

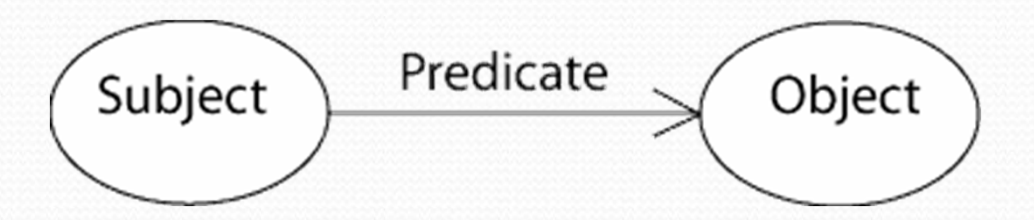

### Információ a hármasokban

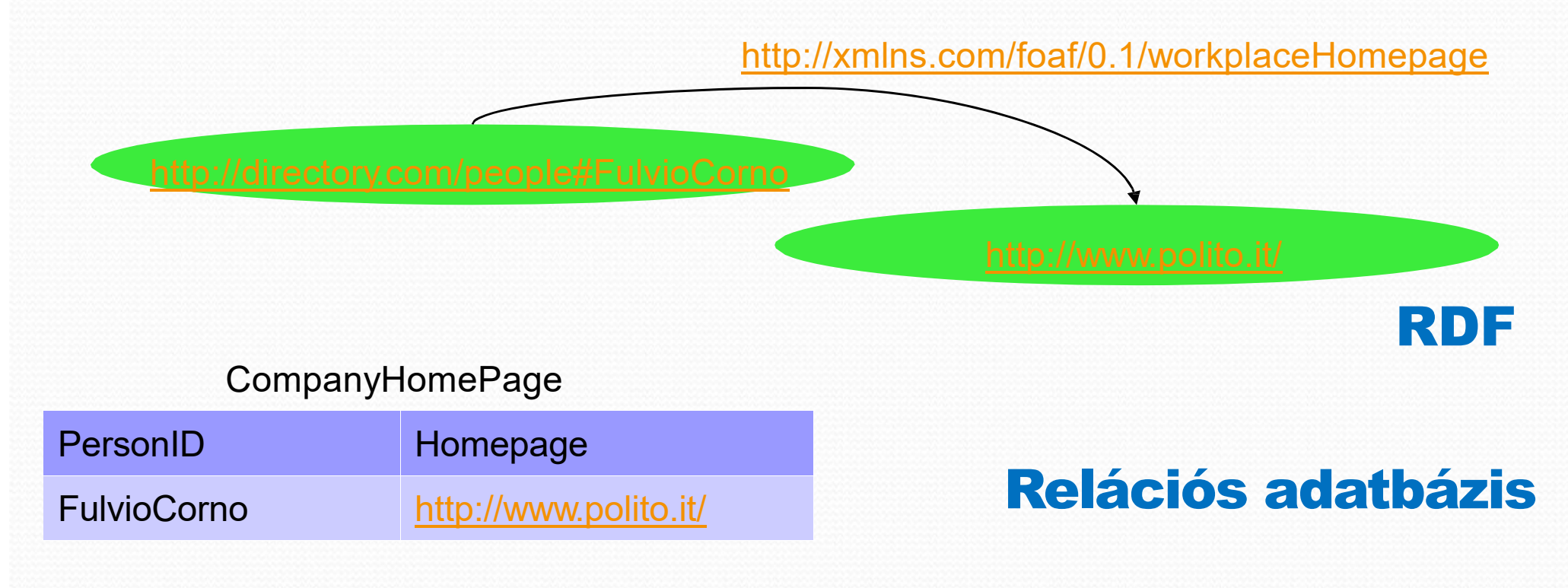

#### Els ő rend ű logikai predikátum

HasCompanyHomePage( 'FulvioCorno', 'http://www.polito.it/') ;

### Hármasok vs adatbázisok

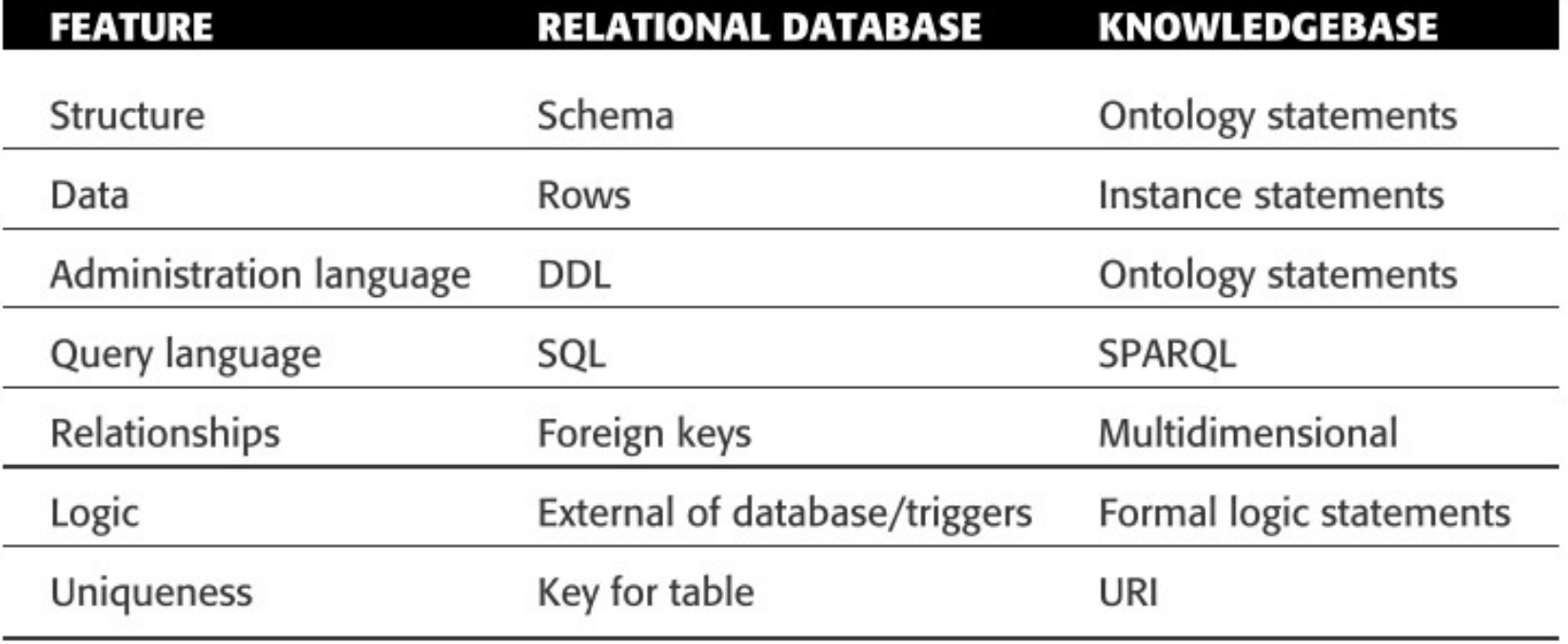

### Összehasonlítva…

- Relációs adatbázisban tetsz őleges számú oszlopot definiálhatunk
- • Els őrendű logikában a predikátumok tetsz őleges elemet (argumentumot) tartalmazhatnak
- Egy RDF hármas csak egy alanyt és egy tárgyat tartalmazhat
	- Komplex kijelentéseket dekomponálni kell

### Példa

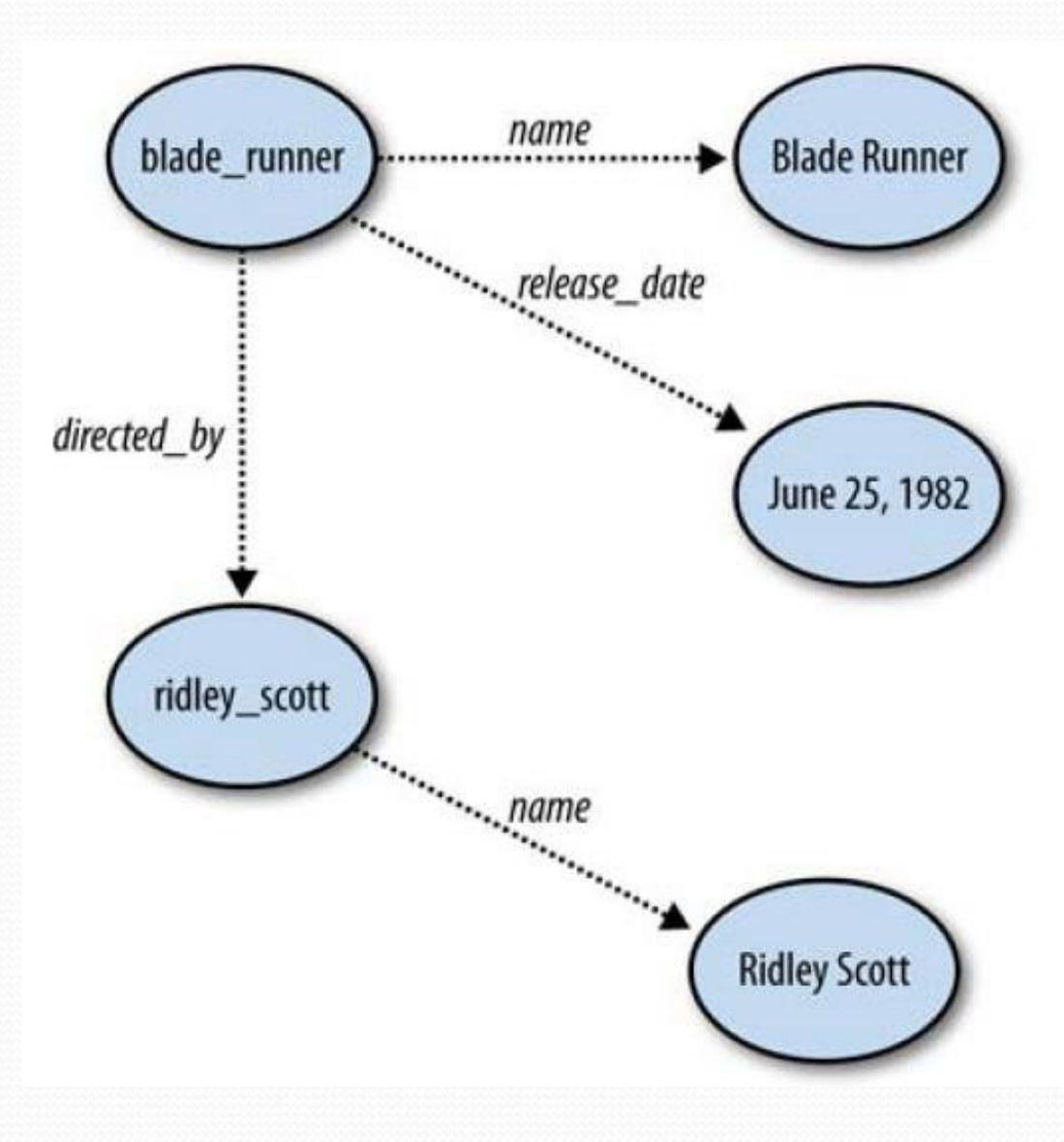

### Példa

- •Írjuk le RDF állításokkal a következő kijelentést
- "létezik egy személy, akit a http://www.w3.org/People/EM/contact#me oldallal azonosíthatunk, akinek neve Eric Miller, email címe em@w3.org, és a titulusa Dr."

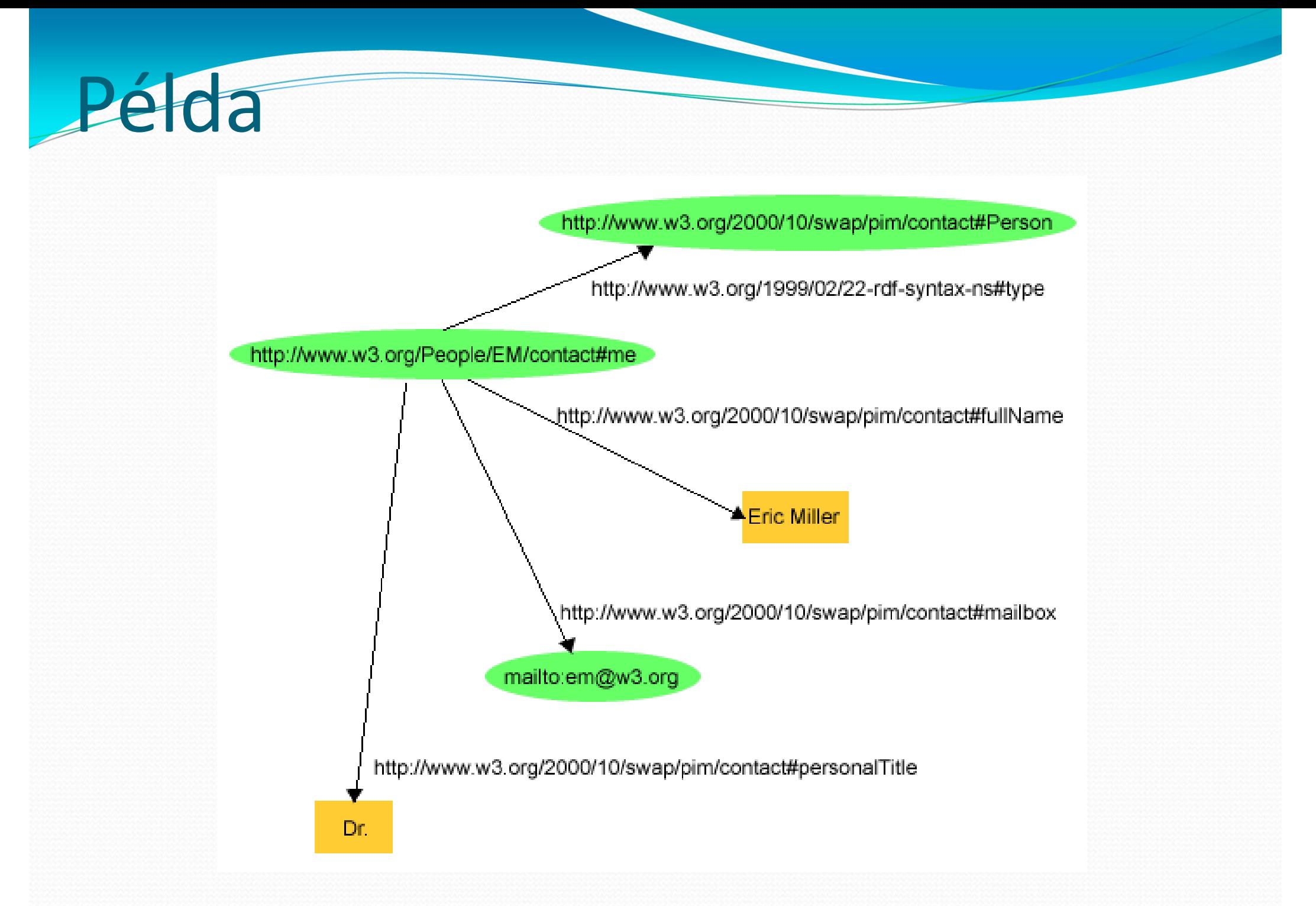

# Példa: könyvesbolt adatai

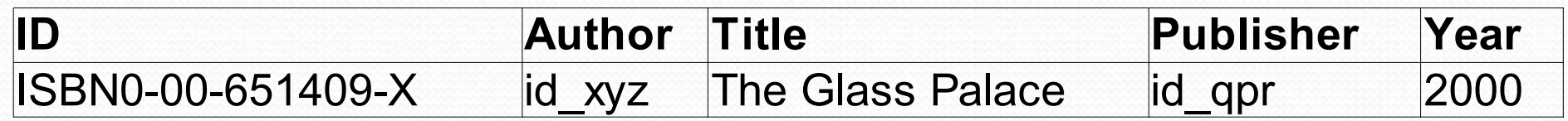

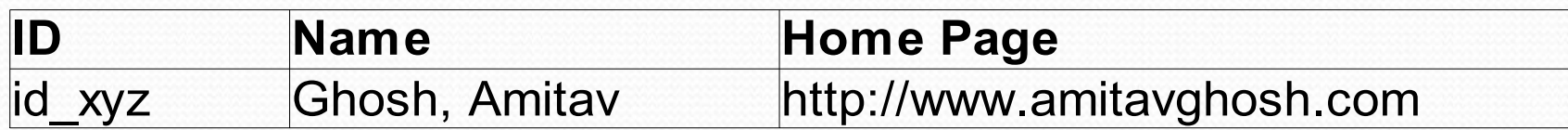

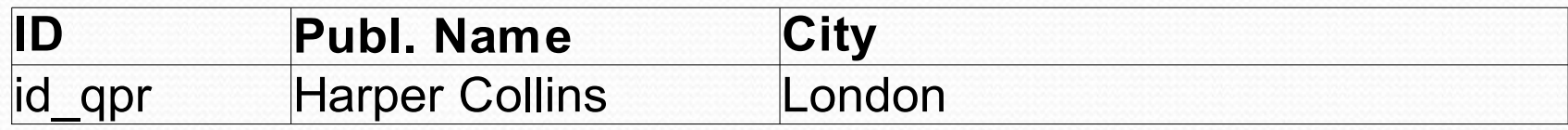

### Adatok exportálása relációkként

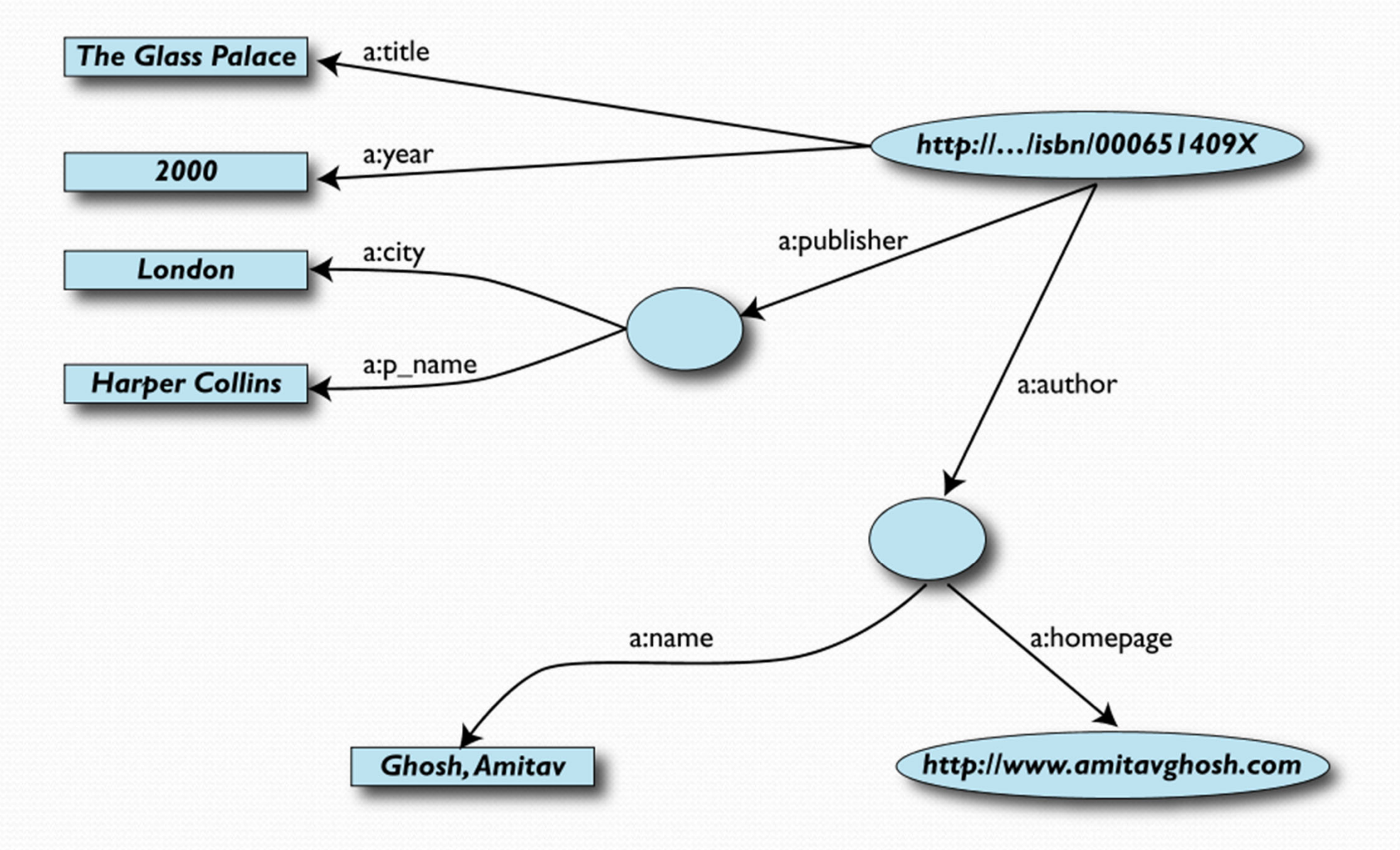

### Egy másik könyvesbolt adatai

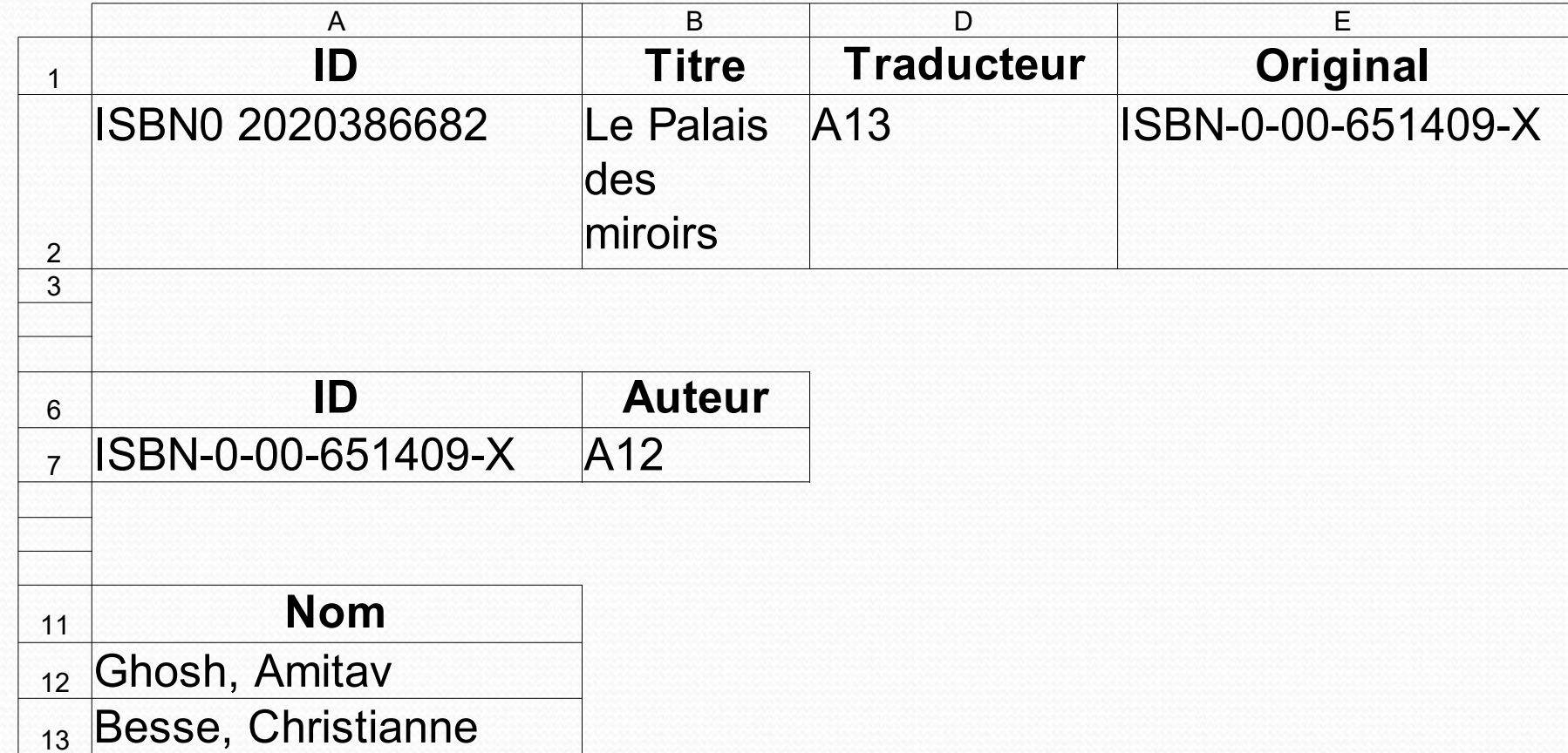

#### A második könyvesbolt adatainak exportja

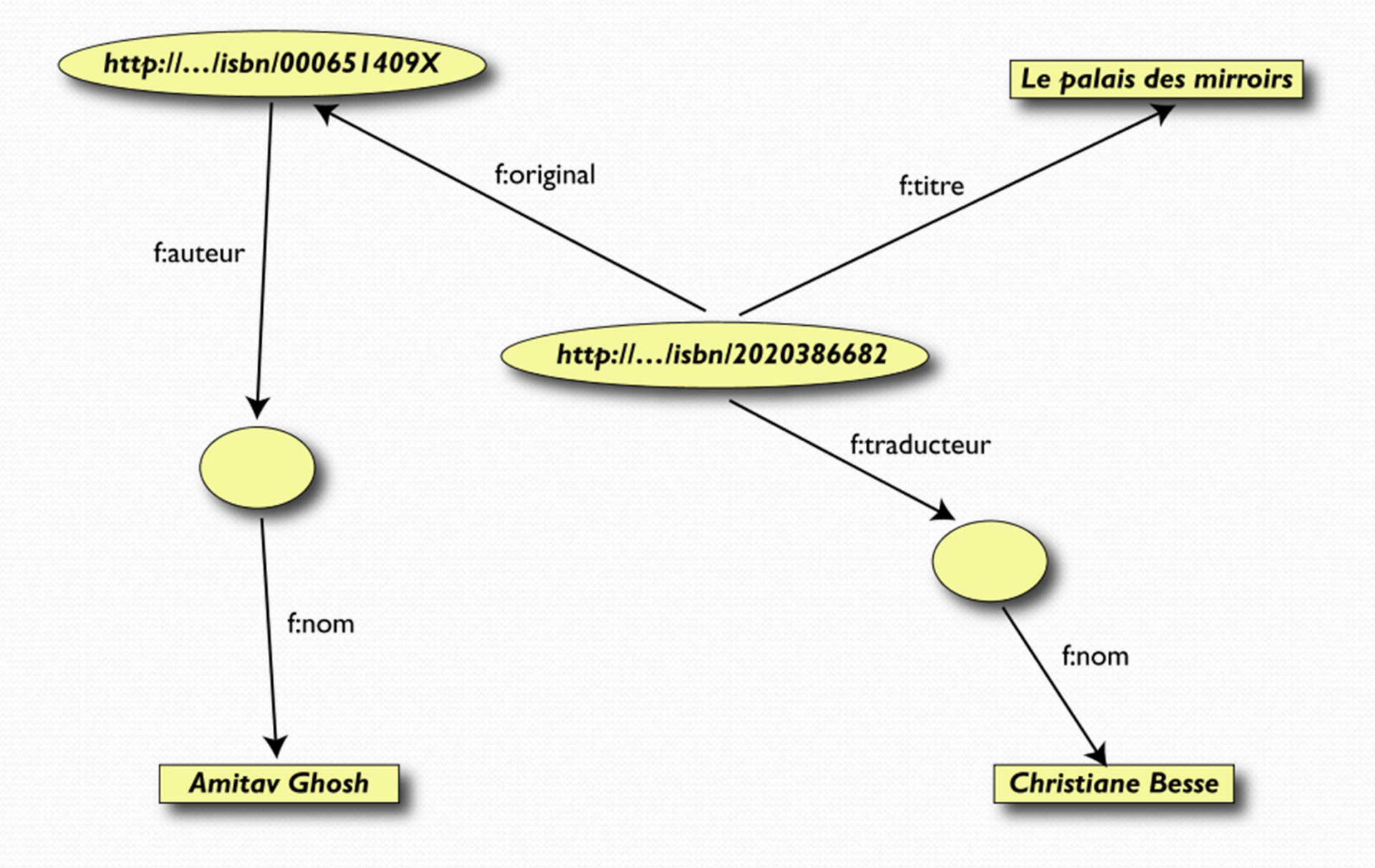

### Kapcsoljuk össze az adatokat

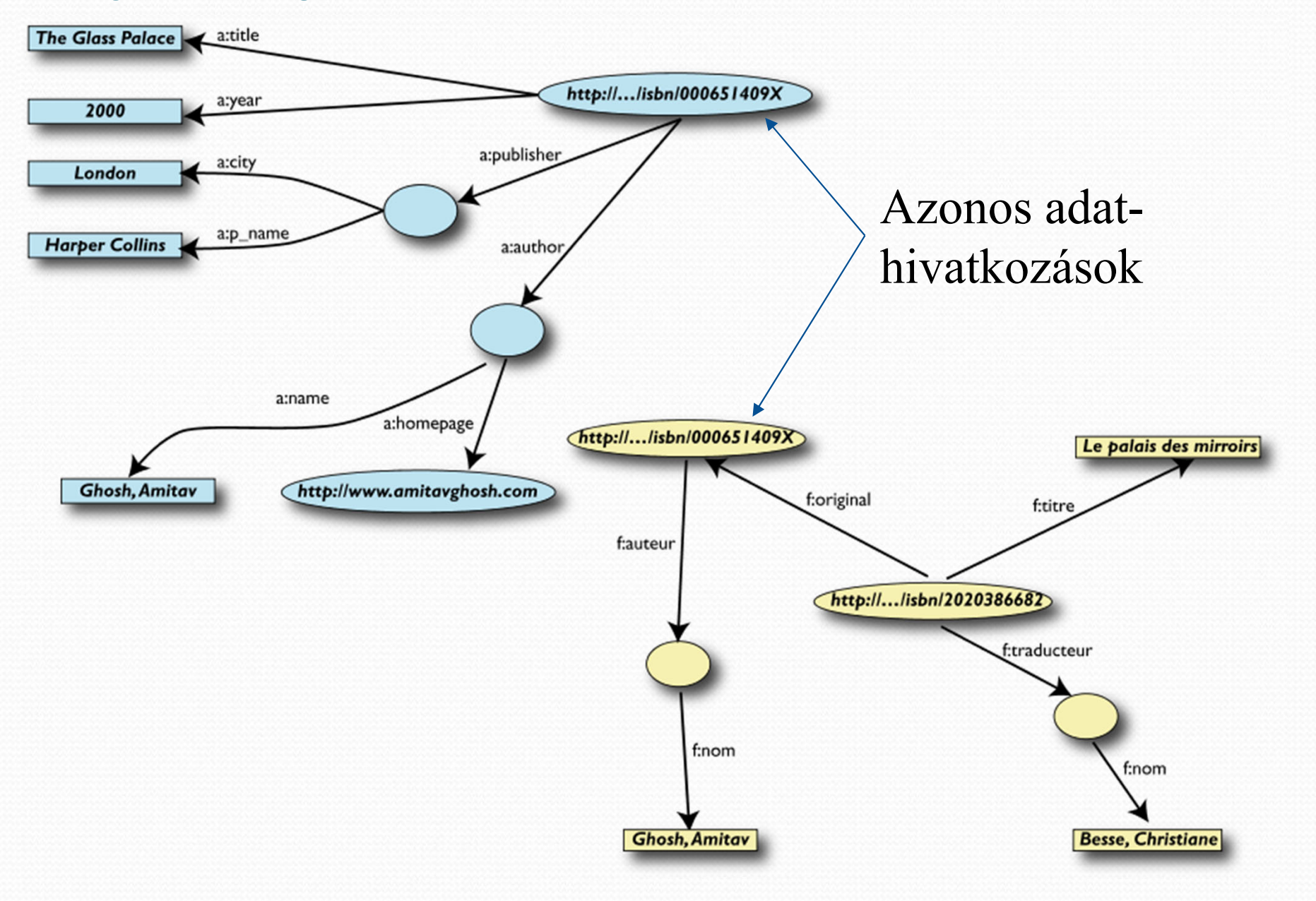

### Amennyiben identikusak az elemek:

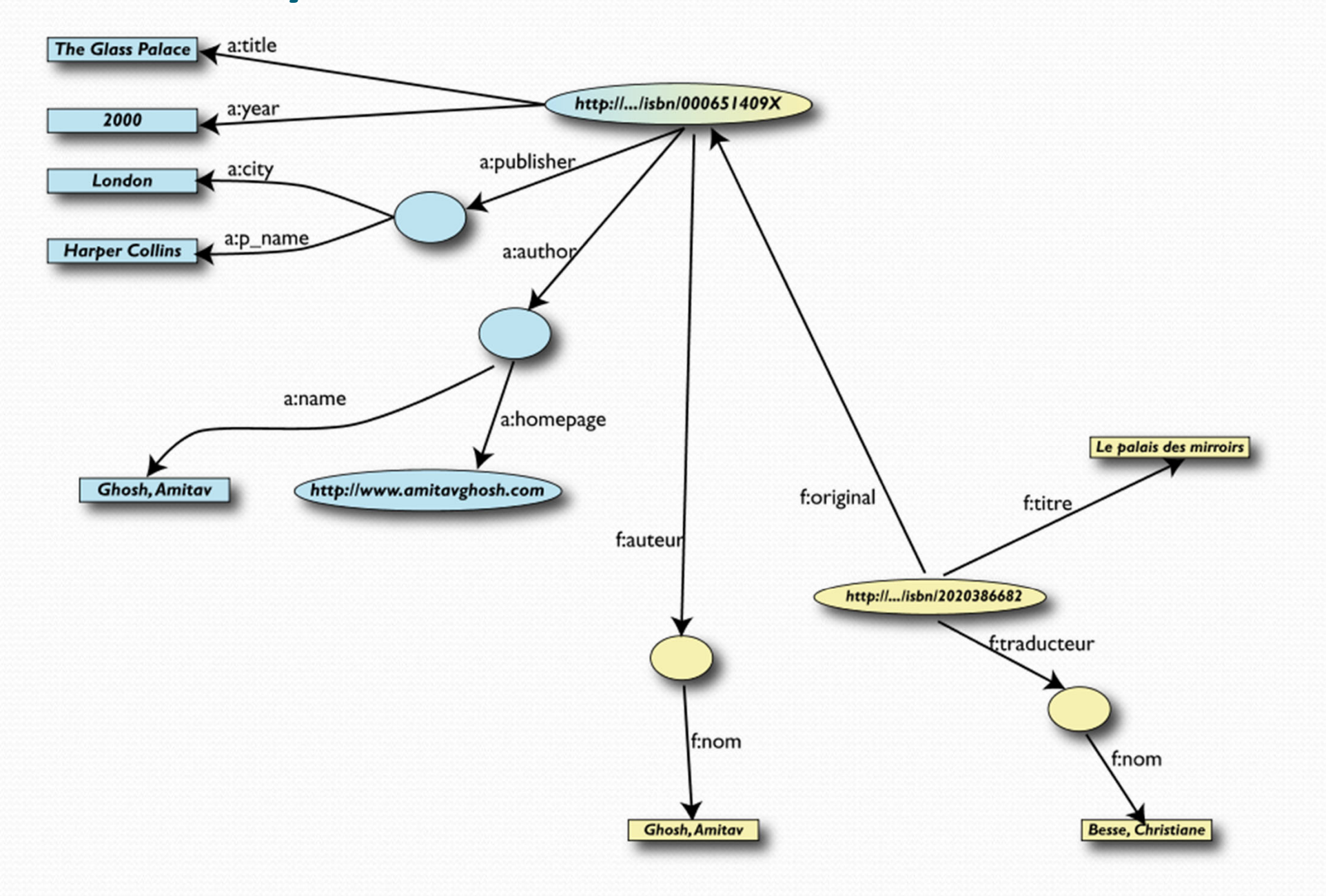

### Írjunk lekérdezéseket a kapcsolatokon keresztül:

 Az első könyvesbolt adatai kiegészíthető például az eredeti könyvre vonatkozó információkkal

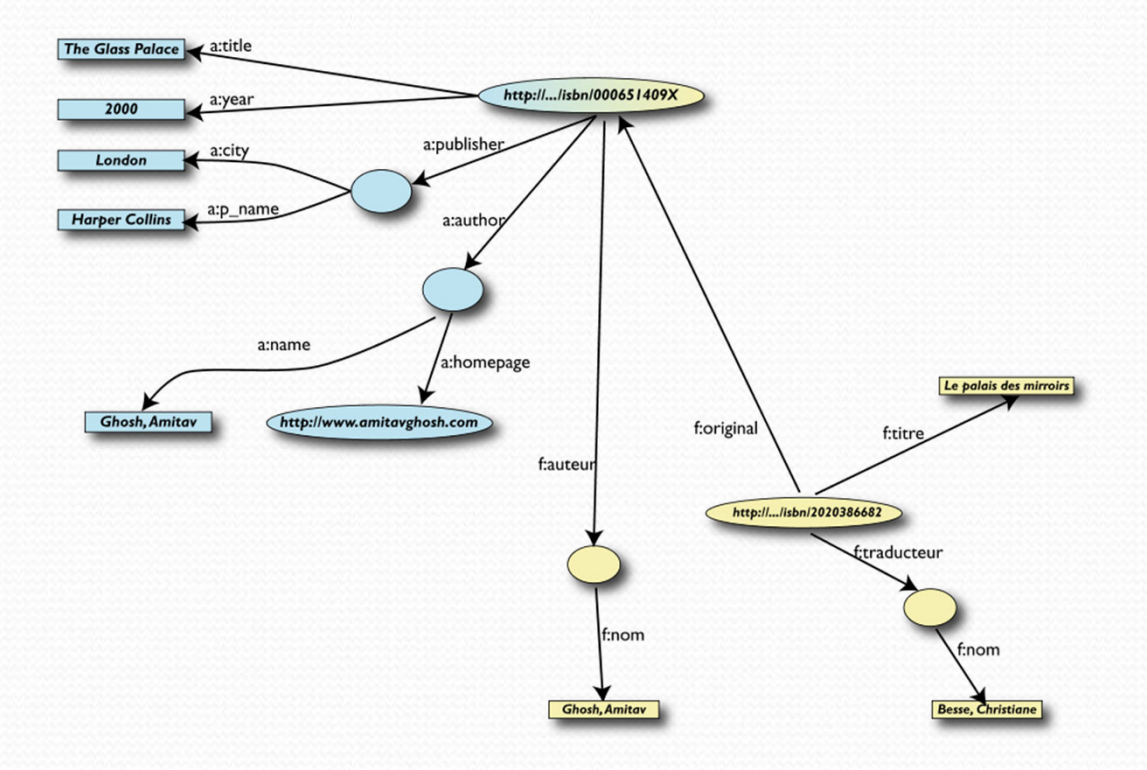

## További kapcsolatok is felfedezhetőek…

- O Vélhet ően az **a:author** és az **f:auteur** azonos elemre mutat
- O Automatikus összekapcsoláshoz: adjunk további információt a leíráshoz
	- **a:author** legyen azonos **f:auteur** er őforrással
	- Mindkettő személyt azonosít
	- Ilyen fogalmakat már a webes közösség definiált:
		- egy "Person" elem azonosítható a nevével és a honlapjával
		- Használjuk ezt kategóriaként

### Adatháló kiegészíthető, lekérdezhető

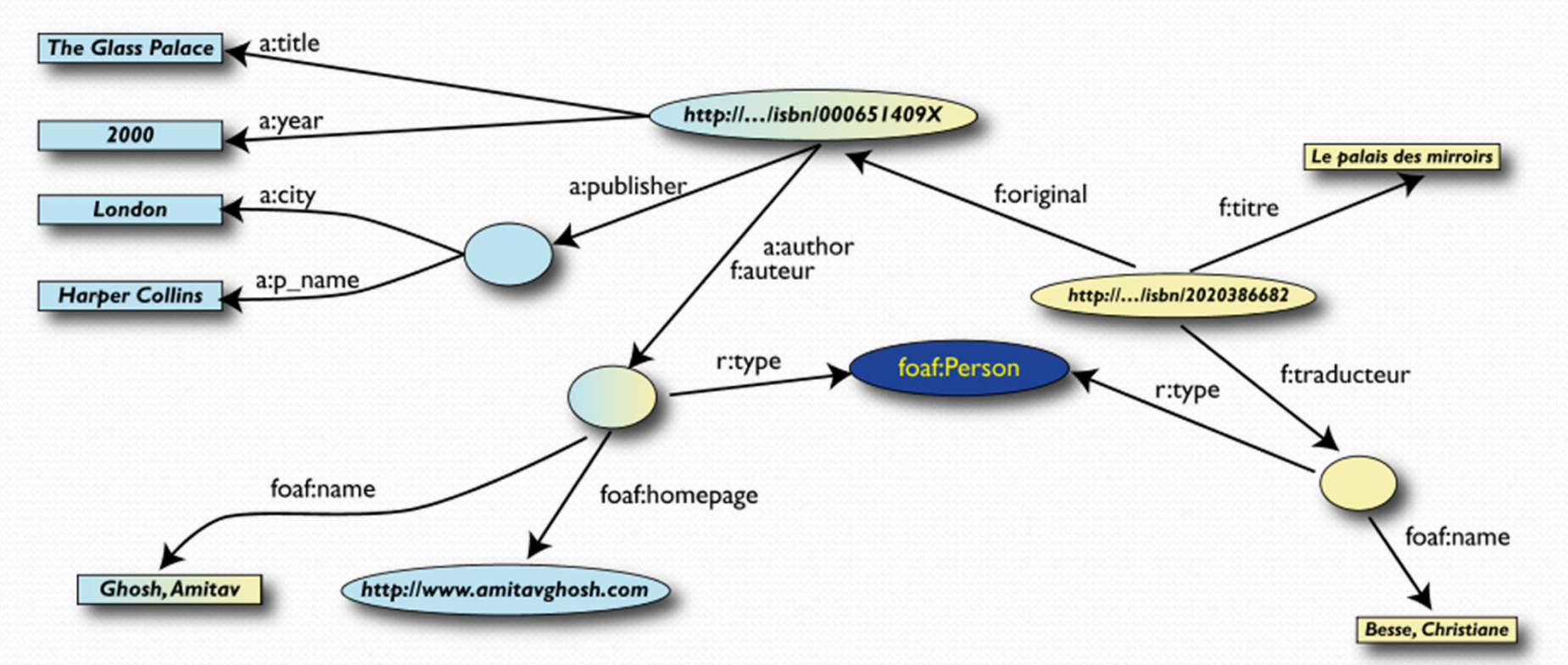

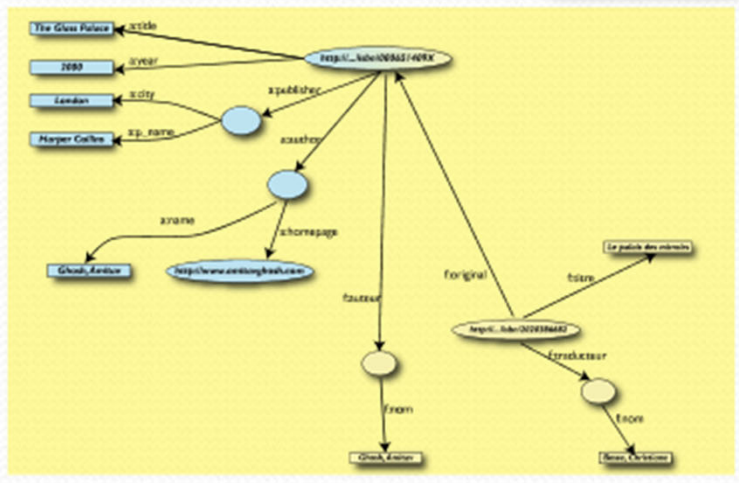

### RDF áttekintés

#### **A formális modell alapelemei:**

- Két alaphalmaz: er őforrások (resources) és literálisok (literals)
- Az er őforrások egy fontos részhalmaza: Tulajdonságok (properties).
- Definiálunk egy hármasokból álló halmazt: Állítások (statements), amelyek formája: {alany, állítmány, tárgy} , ahol az alany egy er őforrás,

az állítmány egy tulajdonság, a tárgy vagy er őforrás vagy literális.

### RDF adatmodell

- Er őforrások (Resources)
	- URI azonosítja
	- Kijelentés vonatkozik rá
- Tulajdonságok (Properties)
	- Er őforráshoz kapcsolt jellemz ő
	- A tulajdonság is er őforrás
- Literálok (Literals)
	- Karaktersorozatok
- Kijelentések (Statements)
	- Alany (subject); er őforrás
	- $\bullet$ Állítmány (predicate); tulajdonság
	- Tárgy (object); er őforrás vagy literál

#### Ezek segítéségével megfogalmazhatunk leírásokat:

<rdf:RDF

xmlns:rdf="http://www.w3.org/1999/02/22 ‐rdf‐syntax ‐ns#" xmlns:s="http://description.org/schema/"> <rdf:Description about="http://www.w3.org/Home/Lassila"> <s:Creator>

<rdf:Description about="http://www.w3.org/staffId/85740"> <rdf:type resource="http://description.org/schema/Person"/> <v:Name>Ora Lassila</v:Name>

<v:Email>lassila@w3.org</v:Email>

</rdf:Description>

</s:Creator>

</rdf:Description>

</rdf:RDF>

#### Az RDF szerepe az SZW hierarchiában

- Technológiát és módszert ad ahhoz, hogy dokumentumainkhoz jelentést rendeljünk egy jól olvasható formában
- Jó lehet őség, de

a szemantikai információk nem túl hasznosak, amíg strukturáltalan és nem tudjuk konzisztens módon értelmezni.

(XML séma kevés: csak szintaktikáról szól, nem ad lehet őséget a dokumentumon kívüli dolgok leírására)

#### Séma hiányában ugyanannak a tartalomnak sokféle reprezentációja lehetséges:

#### <rdf:RDF

xmlns:rdf="http://www.w3.org/1999/02/22‐rdf‐ syntax‐ns#" />

<rdf:Description

about="http://www.w3.org/Home/Lassila">

<Creator>

<rdf:Description about="http://www.w3.org/staffId/85740">

<rdf:type

resource="http://desc.org/schema/Person"/>

<Name>Ora Lassila</Name>

<Email>lassila@w3.org<Email>

</rdf:Description>

</Creator>

</rdf:Description>

</rdf:RDF>

<rdf:RDFxmlns:rdf="http://www.w3.org/1999/02/22‐rdf‐ syntax‐ns#" /> <rdf:Description about="http://www.w3.org/Home/Lassila"> <author><rdf:Description about="http://www.w3.org/staffId/85740"> <rdf:type resource="http://desc.org/schema/Person"/> <name><surname>Lassila</surname> <given>Ora</given> </name > <<mark>email</mark>>lassila@w3.org</<mark>email</mark>> </rdf:Description> </author ></rdf:Description>  $\langle rdf$ :RDF $>$ 

### **SPARQL**

- Lekérdező nyelv RDF‐hez
- SPARQL gráf illesztésen alapuló lekérdező nyelv
- Gráf minták
	- példa:

```
<http://example.org/book/book1> 
<http://purl.org/dc/elements/1.1/title> 
                ?title .
```
?title ‐ változó**.**

### Egy egyszerű SPARQL Query

#### **Adat:**

<http://example.org/book/book1> <http://purl.org/dc/elements/1.1/title> "SPARQL Tutorial" .

#### **Lekérdezés:**

SELECT ?title WHERE { <http://example.org/book/book1> <http://purl.org/dc/elements/1.1/title> ?title . }

**Eredmény:**

**title**

"SPARQL Tutorial"

### További példa

#### **Adat:**

@prefix foaf: <http://xmlns.com/foaf/0.1/> .

- \_:a foaf:name "Johnny Lee Outlaw" .
- \_:a foaf:mbox <mailto:jlow@example.com> .
- \_:b foaf:name "Peter Goodguy" .
- \_:b foaf:mbox <mailto:peter@example.org> .

\_:c foaf:mbox <mailto:carol@example.org> .

#### **Lekérdezés:**

**Superior Section 2004** 

PREFIX foaf: <http://xmlns.com/foaf/0.1/> SELECT ?name ?mbox WHERE { ?x foaf:name ?name . ?x foaf:mbox ?mbox }

#### **Eredmény:**

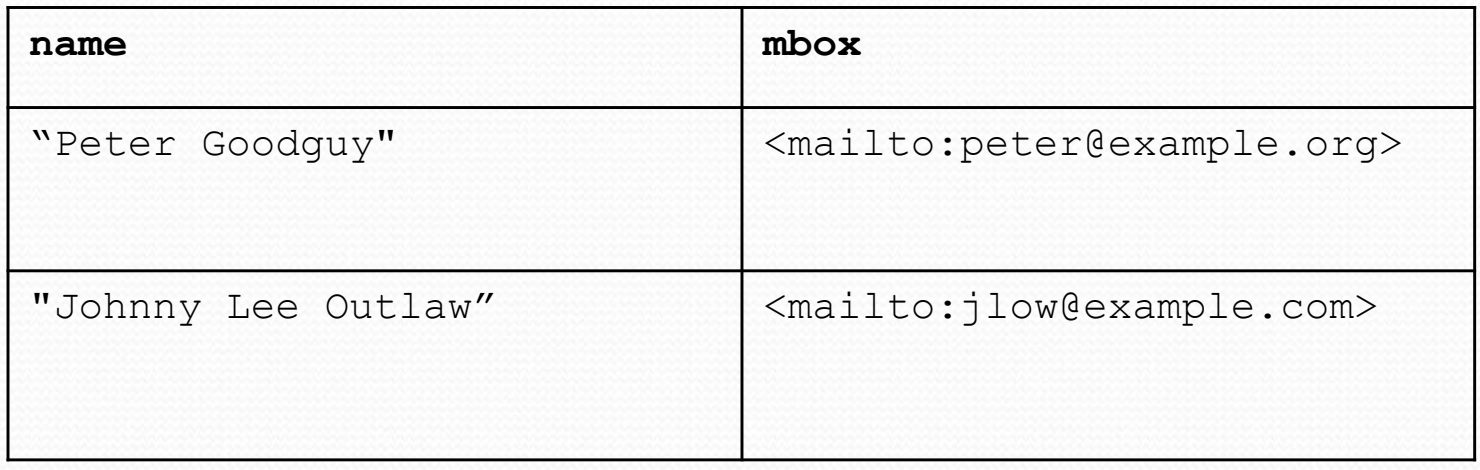

### Lekérdezések RDF literálisokkal

#### **Példa RDF adatokra**

@prefix dt: <http://example.org/datatype#> . @prefix ns: <http://example.org/ns#> . @prefix : <http://example.org/ns#> . @prefix xsd: <http://www.w3.org/2001/XMLSchema#> .

:x ns:p "cat"@en . :y ns:p "42"^^xsd:integer . :z ns:p "abc"^^dt:specialDatatype .

### RDF Literálisok illesztése

#### Lekérdezés 1:

SELECT ?v WHERE { ?v ?p "cat" } Lekérdezés 2: SELECT ?v WHERE { ?v ?p "cat"@en } eltérő eredményt ad.

 Csak a második találja meg az el ő <sup>z</sup>ő példában az eredményt:

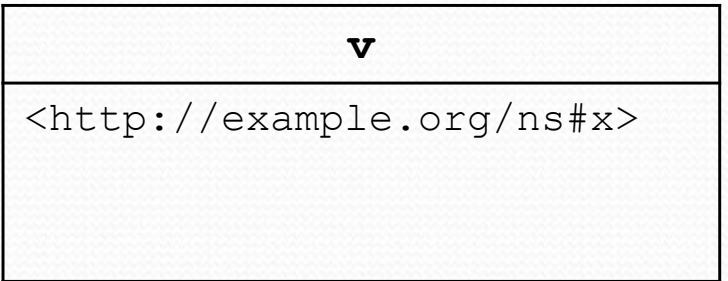

#### Üres csomópontok a lekérdezésekben **Adat:**

@prefix foaf: <http://xmlns.com/foaf/0.1/> .

\_:a foaf:name "Alice" . \_:b foaf:name "Bob" .

#### **Lekérdezés:**

PREFIX foaf: <http://xmlns.com/foaf/0.1/> SELECT ?x ?name WHERE { ?x foaf:name ?name . }

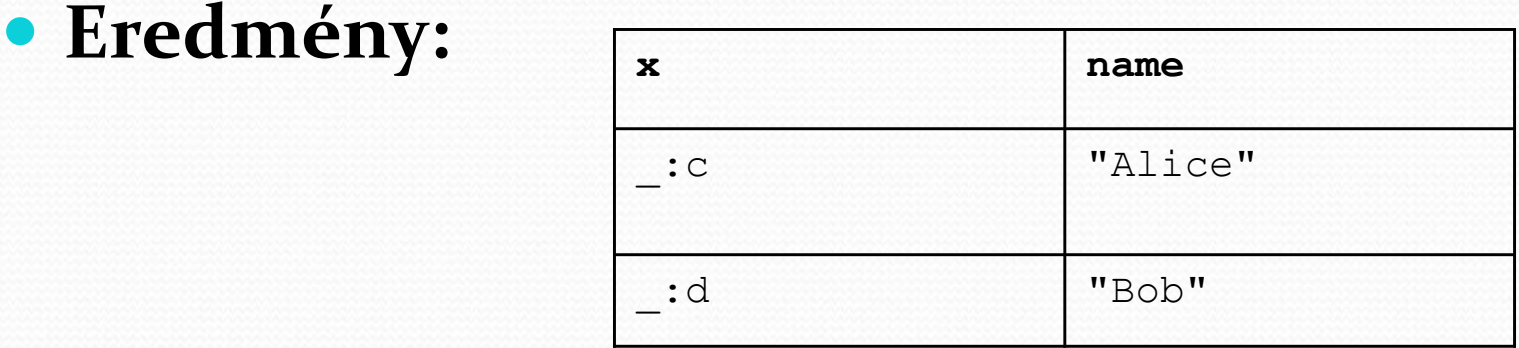

### Üres csomópontok a lekérdezésekben (modell bővítés)

#### **Adat:**

@prefix foaf: <http://xmlns.com/foaf/0.1/> .

\_:a foaf:name "Alice" . \_:b foaf:name "Bob" . \_:a foaf:knows \_:b . \_:b foaf:knows \_:a .

#### **Lekérdezés:**

PREFIX foaf: <http://xmlns.com/foaf/0.1/> SELECT ?x ?name1 ?y ?name2 WHERE { ?x foaf:name ?name1 . ?y foaf:name ?name2 . ?x foaf:knows ?y }

#### **Eredmény:**

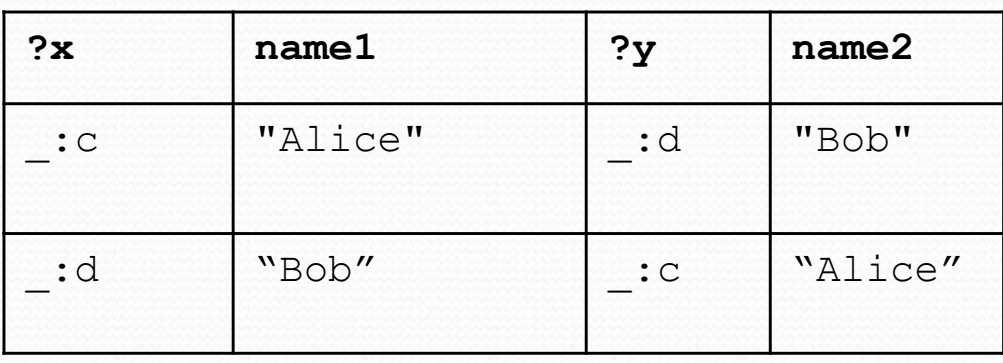

### RDF esettanulmányok

#### Dublin Core

- Magas szintű szótár definiálása
- Elektronikus dokumentumok megtalálása
- Open Directory Project (OPD)
	- Webes katalógus keres ő k számára
- MusicBrainz
	- Hanganyagok (cd, mp3 ...) metaadatainak lekérésére
- RSS: RDF Site Summary
	- Hírek, események közzététele
- Wordnet
	- Szabadon letölthető szótár
	- Nem csak címszavakat, hanem kapcsoltaokat is leír

#### Wordnet(célok, motivációk)

Szótár alapú, pszicho-lingvisztikai alapok

- 0 Egy jelentésalapú feldolgozása a lexikonoknak.
	- – Fogalom alapú keresés egy lexikális adatbázison
- $\bullet$  A fogalmakat szemantikus hálóba rendezzük
	- – A lexikális információkat a szavak jelentése szerint rendezzük és nem a szavak formája szerint
- $\bullet$ A Wordnet egy tezaurusz

#### A Wordnet szemantikus modellje

A "szó" egy asszociációs kapcsolat:

- $\frac{1}{2}$ a szótárba gyűjtött fogalmak, és
- a szó alakja között (szintaktika).

Lexikalizált fogalomgyűjtemény

Lexikális mátrix:

- Szó alakok(oszlopok)
- Szó jelentések (sorok).

#### Lexikális mátrix

Szinonimák

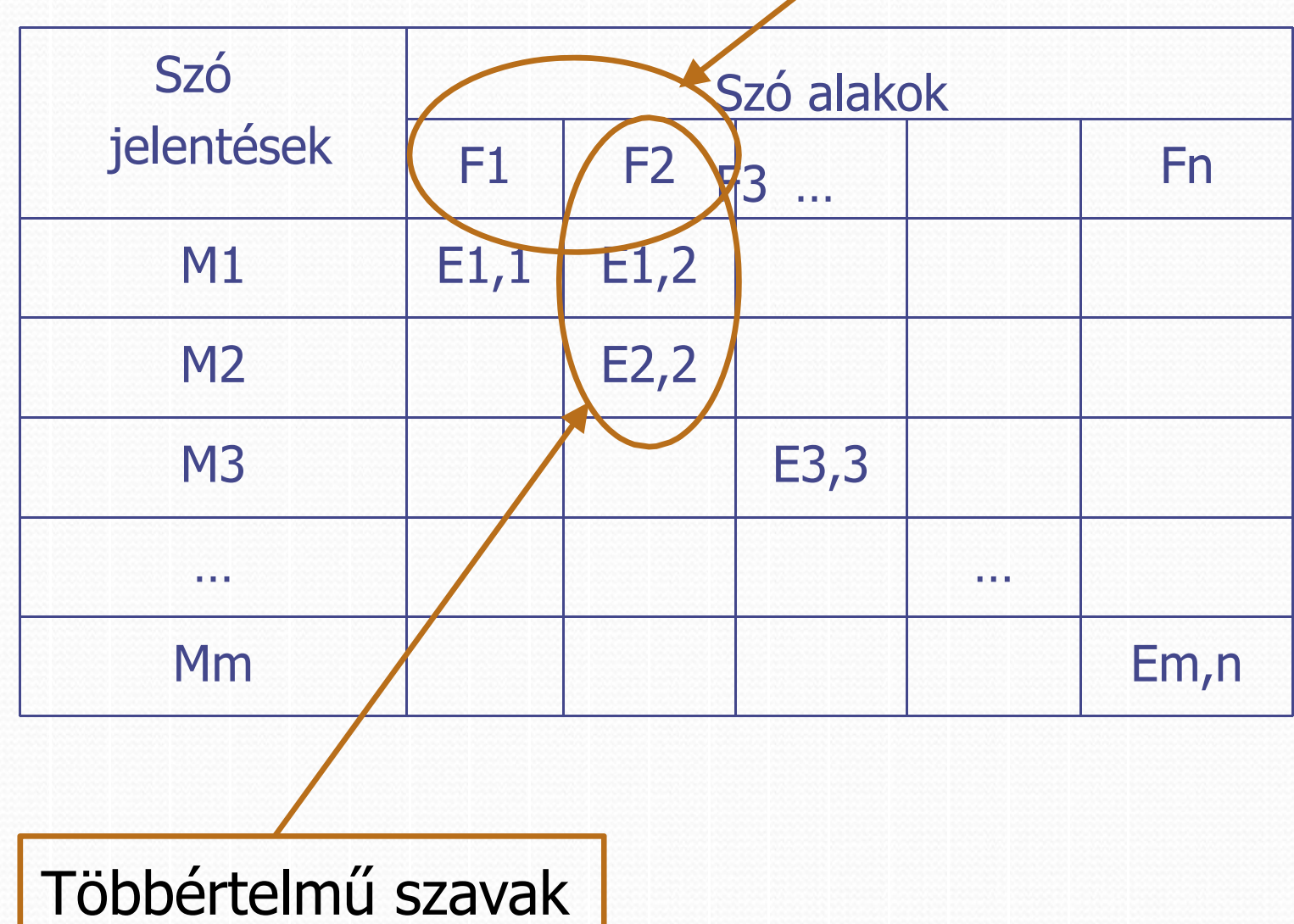

#### Reprezentációs módszer

- -- Konstruktív
	- A reprezentáció tartalmazzon elégséges információt a fogalom felépítéséhez
- - Differenciális
	- A jelentések úgy legyenek fűzérekkel reprezentálva, hogy megkülönböztethetőek legyenek

#### Wordnet fogalmak

#### Hipotézis:

A *szinonima halmaz* egy megfelelő megközelítés egy fogalom definiálására.

#### Differenciális megközelítés

 $\bullet$  A szavak jelentését reprezentálhatjuk egy szó-listával: **synset**.
# Angol wordnet tartalma

### Tartalom: 95600 szóalak

- 51.500 egyszerű szó
- 44.100 kollokáció

### 70100 szó jelentés alak

#### Wordnet relációk

- Lexikális relációk (szóalakok között)
	- szinonimák
	- antonímák
- Szemantikus relációk (szó jelentések között)
	- Hiponima/Hiperonímia (alárendelt/fölérendelt)
	- Meronímia/Holonímia (része/magában foglalja)
	- $\bullet$ Vonzat

### Szinonima

Két szó szinonima, azonos az értelmük, ha a következő kapcsolatok fennálnak:

- $\bullet$  Minden szemantikus tulajdonságuk értéke megegyezik
- Ο Ugyanannak a fogalomnak a megjelenései
- $\bullet$  Kielégítik a Leibniz féle helyettesítési szabályt:
	- Ha felcseréljük a szinonimákat egy mondatban, akkor a mondat igazságtartalma nem változik

A Synset nem magyarázza el a foglom jelentését, de megjeleníti, igazolja a fogalom létezését

# Hiponima

A hiponima egy olyan szókapcsolat, ahol a gyűjtő szó tartalmazza a kapcsolt szavak jelentését (alárendelés).

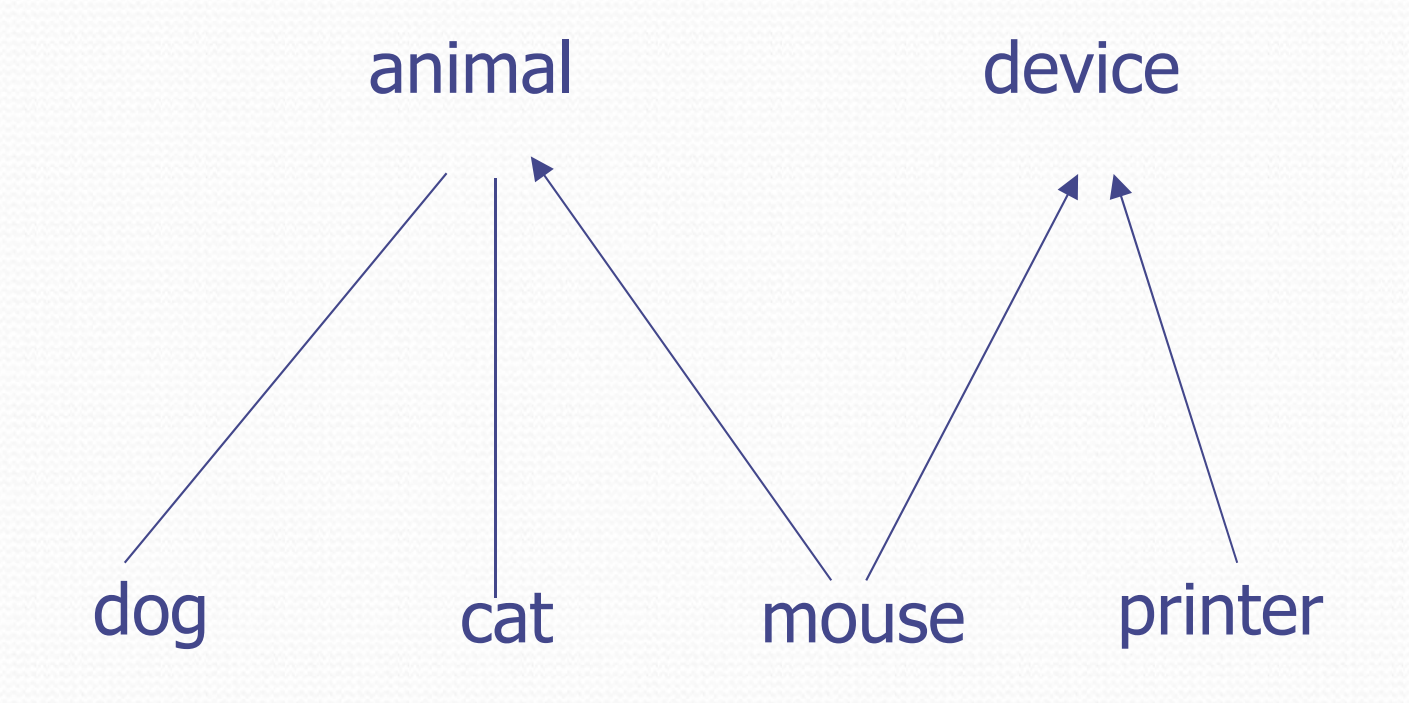

### Meronima/Holonima

"Része" kapcsolat a jelentésben.

- Tranzitív és aszimmetrikus
- $\bullet$  Egy tartalmazó fogalomhoz sok tartalmazott kapcsolódhat

## Példa a Wordnet gazdagságára:

Rész‐egész kapcsolat típusai a wordnet‐ben:

- Component-object (branch/tree)
- $\blacksquare$ Member‐collection (tree/forest)
- Portion-mass (slice/cake)
- Stuff-object (aluminium/airplane)
- П Feature‐activity (paying/shopping)
- Г Place‐area (Lausanne/Vaud)
- $\overline{\phantom{a}}$ Phase‐process (addolescence/growing up).

### Szó kategóriák

Főnevek

 Hierarchiába szervezve – több (pl. hiponimák vagy meronimák szerint)

Igék

 $\bullet$ Vonzat kapcsolatokon keresztül rendezve

Melléknevek

 $\bullet$ Relációk (pl. ellentét) mentén rendezve

## Kiindulópontok

#### 25 egyedi hierarchia

- •Nem kölcsönösen kizáró kategóriák
- •Keresztkapcsolatok megengedettek

### Fogalmi, lexikai területek:

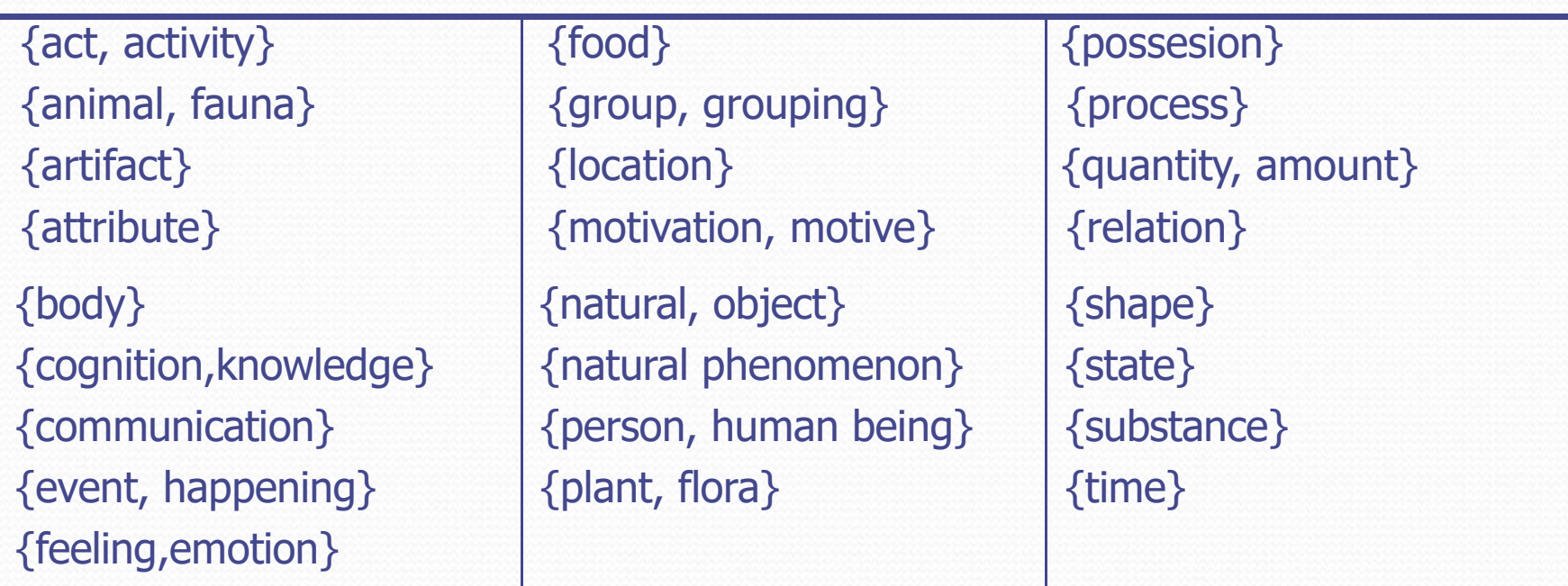